# HUNEYWELL EDP

### **SOFTWARE MANUAL**

## **BASIC PROGRAMMING SYSTEM AND MOD I (TR)**

# **1/2-INCH TAPE INPUT / OUTPUT BAND C**

GENERAL SYSTEM:

SUBJECT:

SPECIAL INSTRUCTIONS: SERIES 200/PROGRAMMING SYSTEMS

1/2-Inch Tape I/O Band C, the Input/Output Package for Processing Fixed- or Variable-Length Records on 1/2-Inch Magnetic Tapes.

This software manual does not supersede the manual of the same name, dated February 28, 1966, which is current. A list of new and changed information appears on page iv.

INCLUDES UPDATING MATERIALS PUBLISHED AS ADDENDUM #1 ON SEPTEMBER 23, 1966 AS ADDENDUM #2 ON APRIL 20, 1967, AND AS ADDENDUM #3 ON JUNE 30, 1967.

DATE: August 29, 1966

FILE NO.: 123.4105. 020B. 1-010

9881 3867 Printed in U. S.A.

t

t

~'Underscoring denotes Order Number.

### PREFACE

Input/ output control for the Series 200 may be efficiently performed through the use of Honeywell-supplied macro packages. The standard package designed to process 1/2-inch magnetic tape files containing either fixed- or variable-length records is 1/2-Inch Tape I/O B and C. This package is operable in two memory ranges; it may be implemented in the range of 8,192 characters of memory  $(I/O B)$  as the tape  $I/O$  portion of an independent program, or it may be implemented in the range of  $12,288$  characters of memory in conjunction with the Series 200/Operating System - Mod 1 (I/OC). When the package is implemented in the larger configuration as I/O C, several features are modified to accompany the functional capabilities of the larger system; e.g., console messages are optionally a part of  $I/O$  C but are not implemented in  $I/O$ B. Several parameters used in I/O B macro statements are modified for I/O C, specifically in the DCA (Define Communication Area) statement and the TIOC (Tape Input/ Output Configuration) statement. The I/O C addressing modes permit the flexibility of either three- or four-character addressing while I/O B is limited to the three-character mode. Wherever differences in implementation exist for one of the specified memory ranges, such differences are noted.

-"

The  $1/2$ -Inch Tape I/O B and C package is functionally compatible with  $1/2$ -Inch Tape I/O A, the basic version of the input/ output control program which accepts only fixed-length records. The macro instructions are the same in all versions, although the parameters for each differ slightly. As a result, programs written for the 4K memory range can be easily modified for use in the 8K and 12K memory ranges. The 1/2-Inch Tape I/O Band C package is used in conjunction with user programs assembled by any version of the Easycoder Assembly System. For programs to be assembled by Easycoder Assembler A or B, Library Processor B is used prior to assembly to specialize the 1/2-Inch Tape I/O Band C macro routines. For programs assembled by Easycoder Assembler C or D, this function is performed by Library Processor C or D.

It is neces sary to note that the 1/2-Inch Tape I/O Band C package is not used with Standard I/ 0 Calls C, although the two may reside on the same symbolic library file (SPT).

It is assumed that the reader is familiar with the Honeywell Series 200 Programmers' Reference Manual (Models 200/1200/2200/4200), Order No. 139, or (Model 120), Order No. 141, and the following software publications:

Library Processors C and D, Order No. 051 Easycoder Assemblers C and D, Order No. 041 Easycoder B Assembly System, Order No. 011 (includes Library Processor B).

> **Copyright 1966 Honeywell Inc. Electronic Data Processing Division Wellesley Hills, Massachusetts 02181**

### TABLE OF CONTENTS

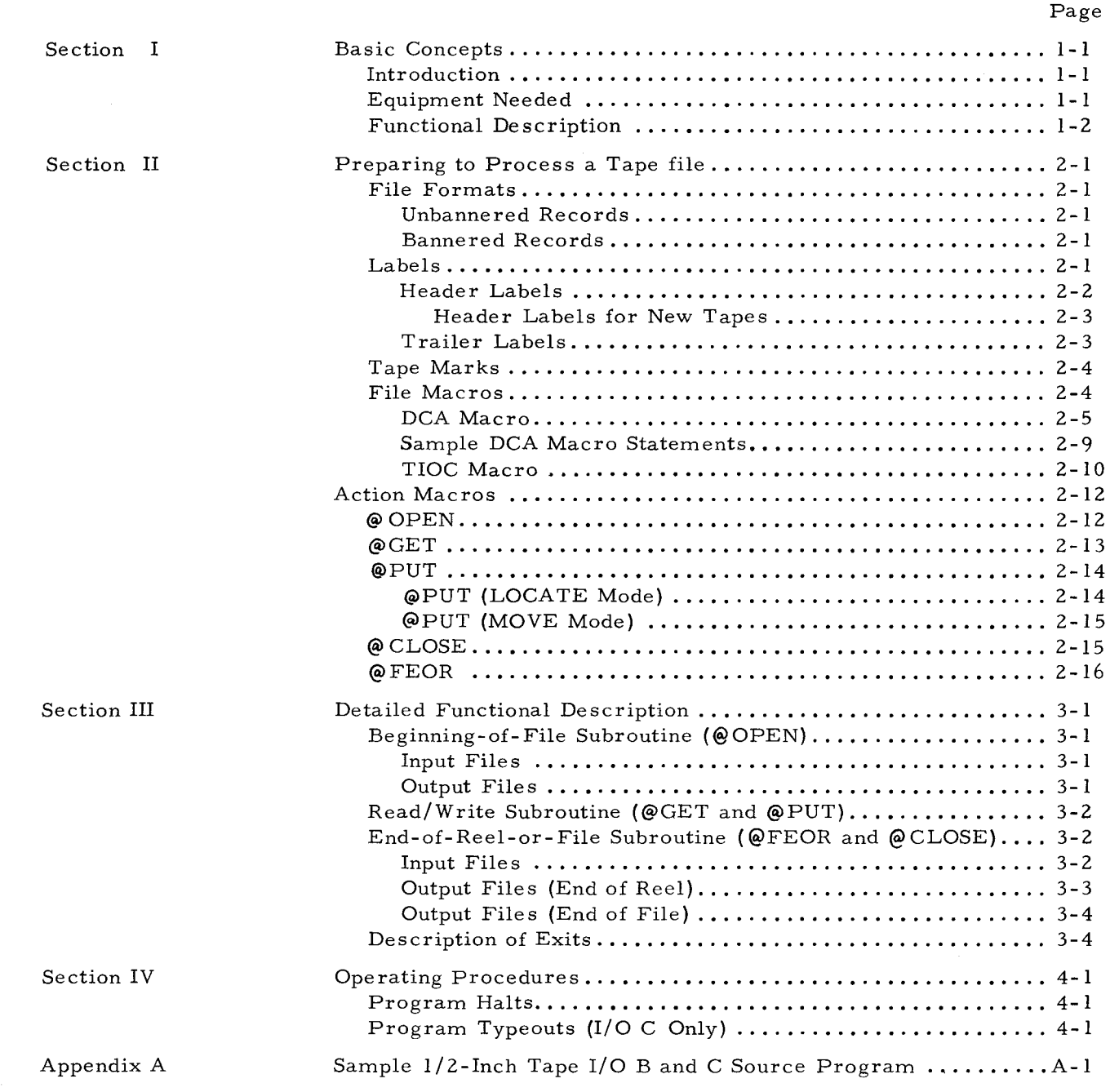

 $\bullet$ 

### LIST OF ILLUSTRATIONS

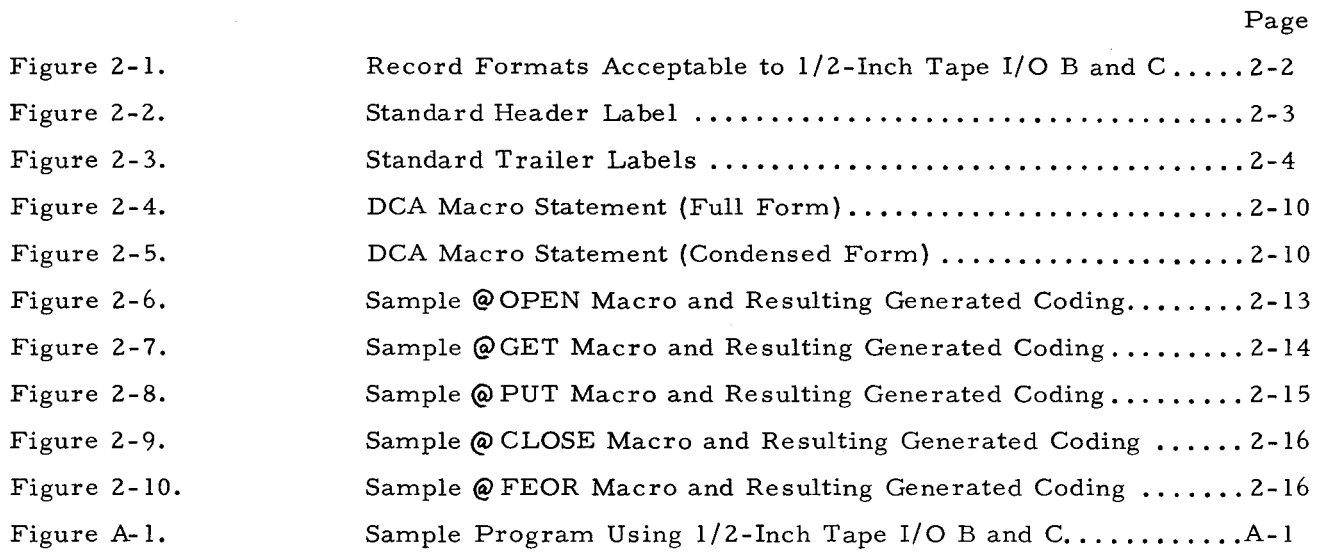

 $\epsilon$ 

 $\equiv$ 

### LIST OF TABLES

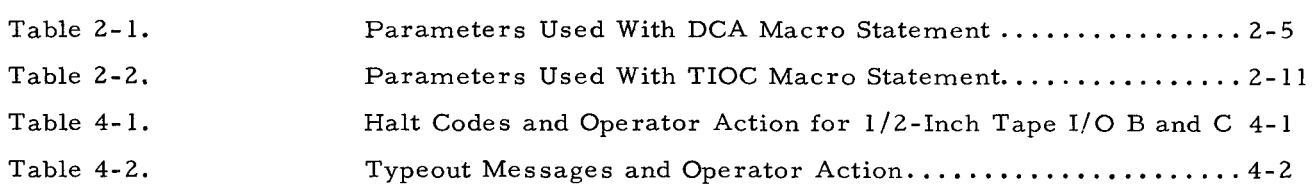

### NEW AND CHANGED INFORMATION

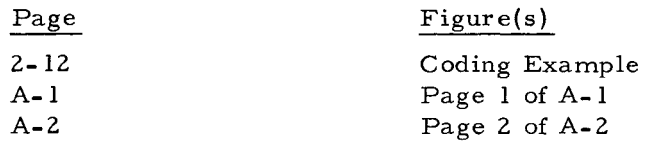

r

### SECTION I

### BASIC CONCEPTS

### INTRODUCTION

•

The  $1/2$ -Inch Tape I/O B and C package processes  $1/2$ -inch magnetic tape files containing either fixed- or variable-length records on Honeywell Series 200 computer systems. Using five macro instructions (@GET, @PUT, @OPEN, @CLOSE, ahd @FEOR), programmers can call macro routines to:

- 1. Open and close tape files,
- 2. Read and write records within files,
- 3. Unblock and block items within records, and
- 4. Detect read/write errors and correct when possible.

#### EQUIPMENT NEEDED

The 1/2-Inch Tape I/O Band C package is used with the following minimum hardware configuration:

- 1. Series 200 processor with Advanced Programming Instructions (Feature 010, 011, or 1011).
- 2. Approximately 2,200 to 3,500 core memory locations plus up to 73 locations for each file to be processed by I/O B. Approximately 2,200 to 4,500 core memory locations plus up to 75 locations for each file processed by  $I/O$  C.
- 3. One or more Type 204B Magnetic Tape Units.

For specialization by Library Processor B and assembly by Easycoder Assembler A or B, the following hardware is needed:

- 1. Series 200 processor with Advanced Programming Instructions (Feature 010,011, or 1011).
- 2. 8,192 locations in core memory.
- 3. Card Reader or one Type 204B Tape Unit.
- 4. Card Punch or one Type 204B Tape Unit.
- 5. Printer, if Easycoder assembly listing is desired.
- NOTE: A Type 224-1, 224-2, or 214-2 cannot be used as both a card reader and a punch by this program.

For specialization by Library Processor C or D and assembly by Easycoder Assembler C or D, the following hardware is needed:

1. Series 200 processor with Advanced Programming Instructions (Feature 010,011, or 1011).

- 2. 12,288 locations of core memory.
- 3. Card Reader or Type 204B Tape Unit.
- 4. Three Type 204B Tape Units.
- 5. Printer, if Easycoder assembly listing is desired.

Optional equipment may include:

- 1. IBM Code Compatibility (Feature 051).
- 2. IBM Format Compatibility (Feature 050) I/O B only.
- 3. Auxiliary Read/Write Channel (Feature 016) I/O B only.
- 4. Type 220-1, 220-2, or 220-3 Console I/O Conly.
- 5. Second Input/Output Sector for the Type 2201 Central Processor (Feature 1115) - I/O Conly.

#### FUNCTIONAL DESCRIPTION

The main control routine of the package, called the Tape Input/Output Configuration (TIOC) routine, is used in processing all files to perform such common functions as reading, writing, blocking, unblocking, opening and closing files, and error checking.

For each file, the programmer must furnish an associated communication area by writing a DCA (Define Communication Area) macro statement. By entering descriptive parameters in the DCA macro statement, the programmer supplies all the information needed by the TIOC macro routine for controlling and processing the file.

To use this I/O package the programmer must issue one TIOC macro call with parameters and define a communication area for each specific file by means of descriptive parameters. He may then perform file handling operations by means of five action macro instructions: @OPEN, @GET, @PUT, @CLOSE and @FEOR (Force End of Reel).

The @GET and  $@$  PUT macro instructions can access data items in either of two distinct modes, known as the "locate" mode and the "move" mode. If the programmer chooses to operate in the locate mode, he specifies an index register as the linkage between the tape I/O package and the main program. The I/O package uses the specified register to provide the address of the next input item or the address of the next available output buffer location. In the locate mode, the programmer moves data items into and out of his buffers. If the programmer chooses to operate in the move mode, he specifies as a linkage the address of the work area. In this mode, the tape I/O package handles the moving of items between the work area and the input and output buffers.

One of the main advantages accruing to the user of the  $1/2$ -Inch Tape I/O B and C package is the fact that all blocking and unblocking of data records is handled automatically and he is

presented with the individual items for processing. It should be noted that fixed-length records are always composed of a fixed number of fixed-length items, whereas variable-length records are always composed of a variable number of variable-length items. Any single file to be processed by the tape I/O package may contain either fixed- or variable-length records, but not both; although a file of fixed-length records and a file of variable-length records can be processed during the same program run.

Buffers and move-mode work areas must be reserved and cleared of extraneous punctuation by the programmer, and their high-order addresses must be specified in the appropriate parameters of the associated DCA macro statements. A record mark must appear in the location immediately following the buffer. For fixed-length items, a buffer must be equal in size to the length of one item times the number of items per record (plus one location if each data record is preceded by a banner character). For variable-length items, and output buffer must be equal to or greater than the length of the maximum size item plus five locations, and an input buffer must be equal to or greater than the length of the maximum size input record.

When the same buffers are used concurrently for input and output, the result is unspecified. Buffers must also be cleared and repunctuated before using them for another file (even if not used concurrently).

I/O B macro routines are assembled by Easycoder in the three-character addressing mode; therefore, all entries to and exits from the I/O B package must be in the three-character mode. I/O C macro routines may be assembled in either three- or four-character addressing modes as specified by the ADMODE statement in the user's program. I/O C macros must be assembled in the same address mode as the highest memory address used in the program; **i.** e. , if the program uses memory addresses extending beyond the range 0 to 32,768 characters of memory, four-character addressing must be used in order to permit references to the higher memory locations specified.

### SECTION II

#### PREPARING TO PROCESS A TAPE FILE

### FILE FORMATS

The 1/2-Inch Tape I/O B and C package processes files containing either fixed- or variablelength items in the following formats (see Figure 2-1).

Ş.

#### Unbannered Records

- 1. Fixed-length, Unblocked: All data records within one file are of a fixed and constant length. All characters of each record are the data of one item.
- 2. Fixed-length, Blocked: All data records within one file are of a fixed and constant length. Within each physical tape record is a fixed and constant number of logical items, each of which is of a fixed and constant length. All characters of each item are the data of that item.
- 3. Variable-length: All data records within one file contain a variable number of variable-length items. Each record has a signed decimal count of the characters within that record (including the count itself); these form the first four characters of the record. Each item within a record contains an unsigned decimal count of the characters within that item (including the count itself and the character record mark, octal 72, if present); these form the first three characters of the item. This type of file is ordinarily read and written in even parity using Code Compatibility (Feature 051).

#### Bannered Records

- 1. Fixed-length, Unblocked: All data records within one file are of a fixed and constant length. The first character of each record is the identifying banner character; otherwise, it is the same as an unbannered record of this type.
- 2. Fixed-length, Blocked: All data records within one file are of a fixed and constant length. The first character of each record is the identifying banner character; otherwise, it is the same as the unbannered record of this type.
- 3. Variable-length: All data records within one file contain a variable number of variable-length items. Each record has the identifying banner character as its first record; the next three characters contain a binary count of the number of characters within the record (including the banner character and the count itself). Each item within the record has a binary count of the number of characters within the item (including the count itself); these form the first two characters of the item. This type of file is ordinarily read and written in odd parity.

#### LABELS

 $\epsilon$ 

,-

The tape I/O package processes files having three different types of header and trailer label records. If the user specifies standard Series 200 labels, the package will read and write

the labels and may perform label checking, if specified. If the user specifies non-standard labels for files containing labels which do not conform to Series 200 standards, the I/O package provides exits from which the user may do his own reading, writing, and checking of labels. Or the user may specify no labels at all, and the 1/0 package bypasses all label processing.

NOTE: In the special case where non-standard output labels are exactly as long as the label area specified, the tape I/O package allows them to be described as standard {so that non-standard labels can be written by the I/O package}, but the user must specify that no label checking is to be performed on such a file.

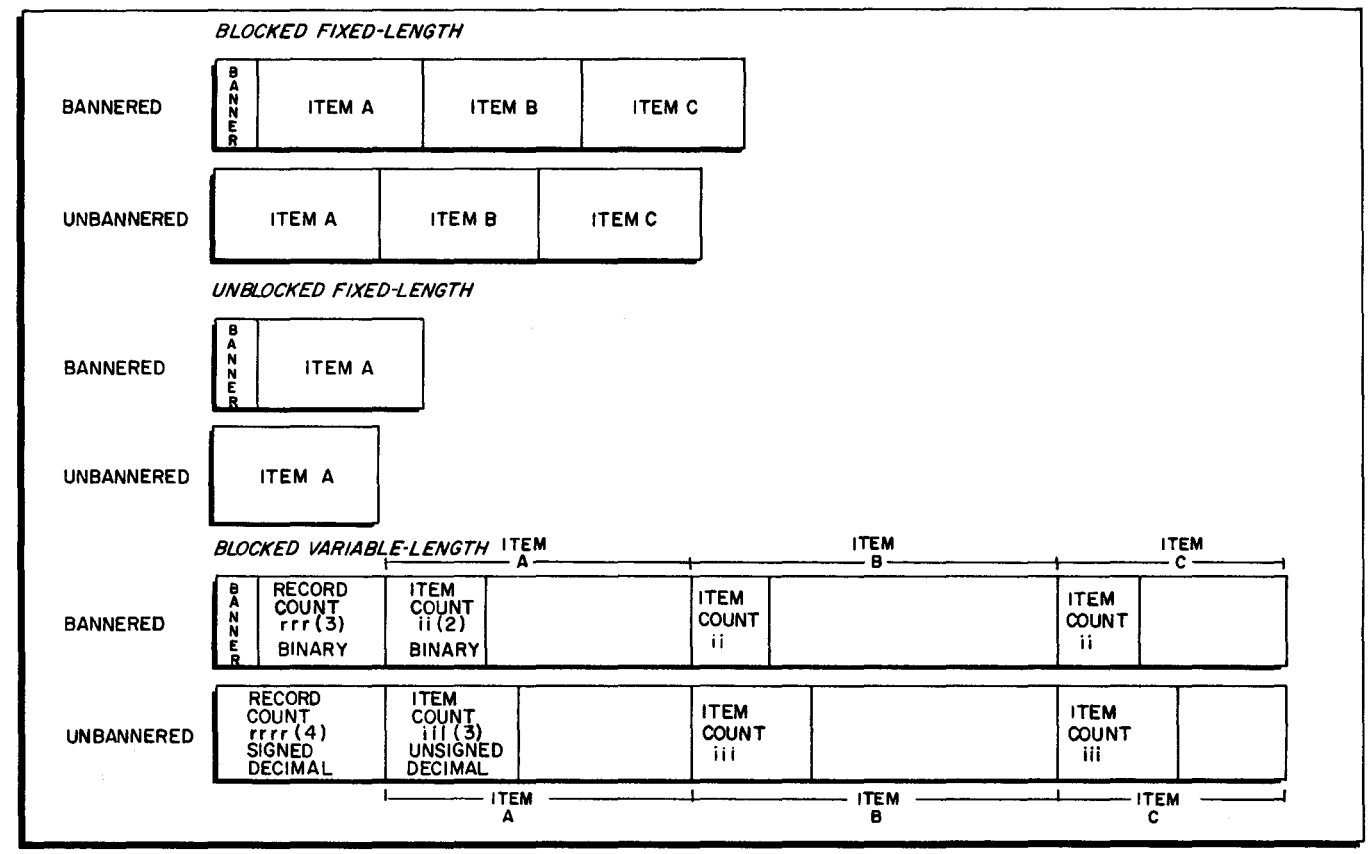

Figure 2-1. Record Formats Acceptable to  $1/2$ -Inch Tape I/O B and C

### Header Labels

The header label is the identification record at the beginning of each file. The tape 1/0 package accepts, and creates, standard header labels having the following eight fields {see Figure 2-2}:

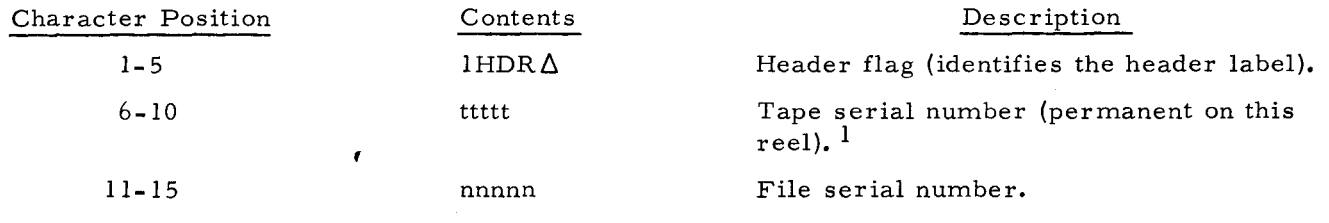

 $\overline{1}$  The I/O package neither creates nor destroys these fields.

| Character Position | Contents         | Description                                                                                      |  |  |
|--------------------|------------------|--------------------------------------------------------------------------------------------------|--|--|
| $16 - 20$          | $-$ sss $\Delta$ | Reel sequence number.                                                                            |  |  |
| $21 - 30$          | ffffffffff       | File name.                                                                                       |  |  |
| $31 - 35$          | yyddd            | Creation date.                                                                                   |  |  |
| $36 - 40$          | $-\csc \Delta$   | Retention cycle.                                                                                 |  |  |
| $41 - 80$          |                  | Available for additional control data, if<br>desired. Otherwise, these positions are<br>omitted. |  |  |

NOTE: Extensions to this standard header label (if any) must be checked and created by the user.

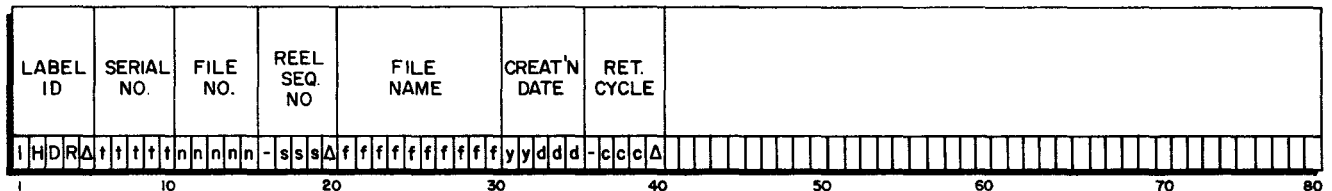

Figure 2-2. Standard Header Label

#### HEADER LABELS FOR NEW TAPES

A new tape should contain one 80-character header label with lBLNK in character positions 1-5, followed by a 5-character permanent tape serial number, followed by blanks.

### Trailer Labels

Trailer labels are the identification records at the end of each file or reel. During input operations, the tape I/O package detects an end- of-reel or an end- of-file condition by reading a trailer label or a tape mark, as appropriate (see below). For output operations, an end-ofreel condition is sensed at the physical end of tape or is produced by an @FEOR macro; an endof-file condition is produced by a @CLOSE macro.

The @CLOSE or @FEOR macro instruction used with an output file writes three end-ofreserved-information records following a standard trailer label. If end-of-reserved-information records are desired in non-standard files, they must be provided by the main program.

Standard trailer labels have the following format (see Figure 2- 3):

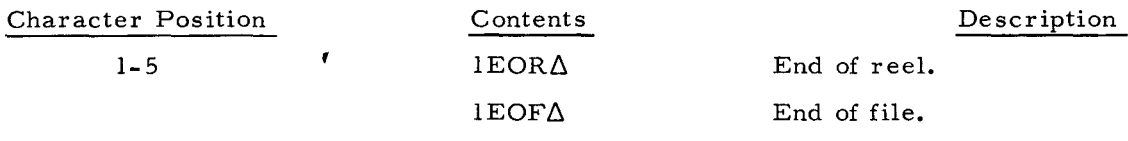

The I/O package neither creates nor destroys these fields.

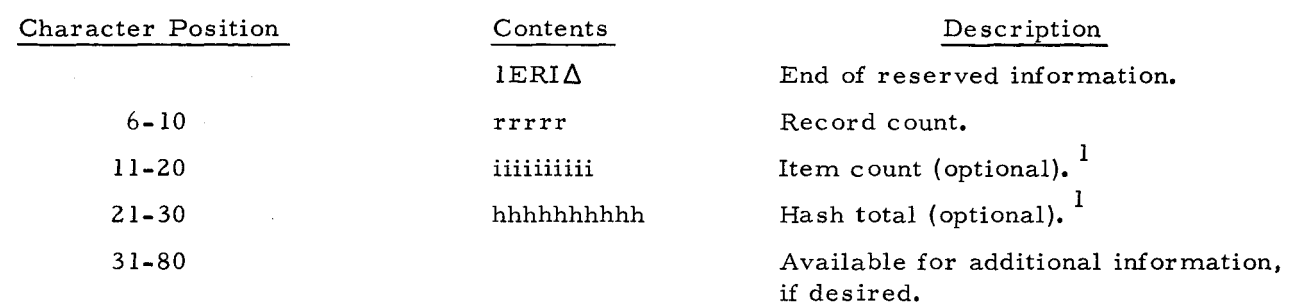

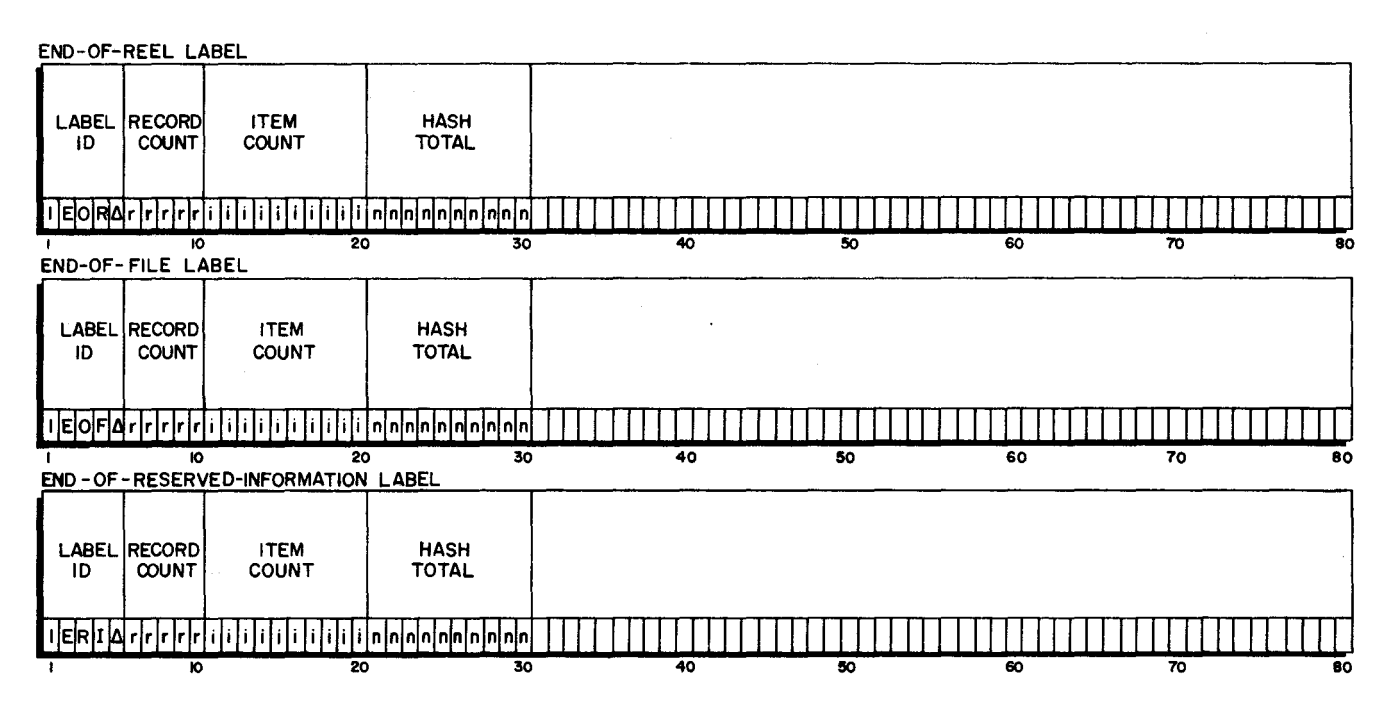

Figure 2- 3. Standard Trailer Labels

### TAPE MARKS

The tape I/O package reads and writes tapes which use tape mark sensing (T/M tapes), as well as standard Honeywell tapes (non-T/M tapes). To read T/M tapes with I/O B, the tape control being used must be equipped with Feature 050 (IBM format feature). A T/M tape contains a tape mark before the trailer label.<sup>2</sup> When the tape mark is sensed, the tape I/O package accepts the record which follows as a trailer label.

### FILE MACROS

 $\overline{1}$ 

The programmer describes his file processing by issuing two macro statements: DCA (Define Communication Area) and TIOC (Tape Input/ Output Configuration).

The I/O package does not compute these values. If they are desired, they must be computed and stored in the trailer, label record by the user.

2 Also, a T/M tape may contain a tape mark following the header label and/or the trailer label. If present, these additional tape marks are automatically bypassed by 1/2-Inch TapeI/OBandC.

### DCA Macro

The programmer furnishes a DCA macro statement for each file to be processed by his program. This macro instruction consists of the op code DCA and one or more of the 29 parameters listed in Table 2-1, which describe the file with regard to name, data format, and label format, as well as user linkages, exits, and buffer addresses. (These parameters are compatible with those specified in the 22 lines of the DCA statement of  $1/2$ -Inch Tape I/O A, except parameter 19, which specifies buffer size for variable-length records. In order to convert the DCA statement of a program which currently uses  $1/2$ -Inch Tape I/O A to run with  $1/2$ -Inch Tape I/O B and C, the necessary "C" and "L" codes must be added to column 6, and a comma must terminate each line.)

The format of the DCA macro as written on the Easycoder coding form is as follows:

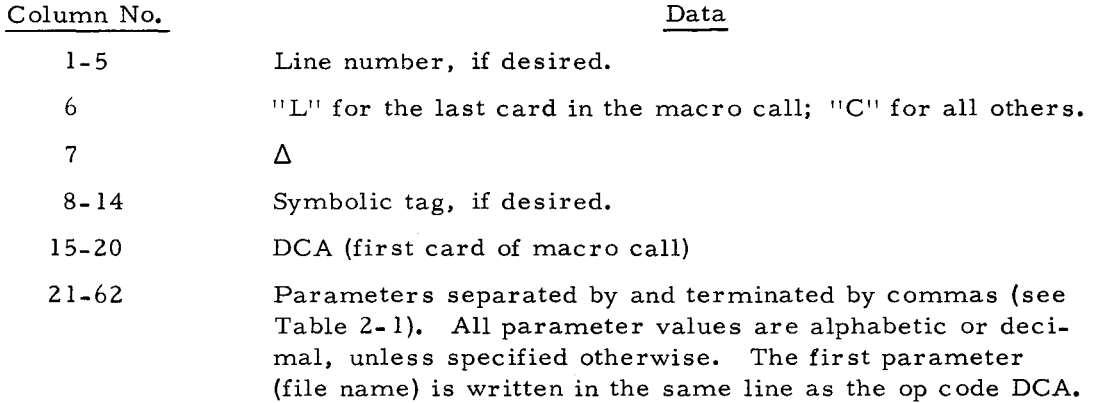

The following parameters are always required: 1, 2, 7, 13 and 16. The others may be omitted or left blank, in which case the tape I/O package will assume certain values, as stated in the table.

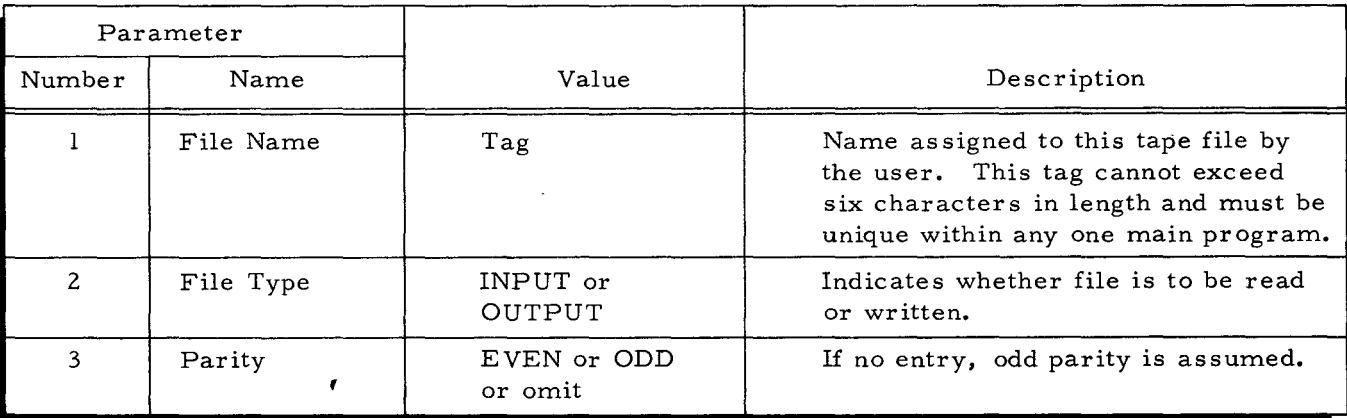

Table 2-1. Parameters Used With DCA Macro Statement

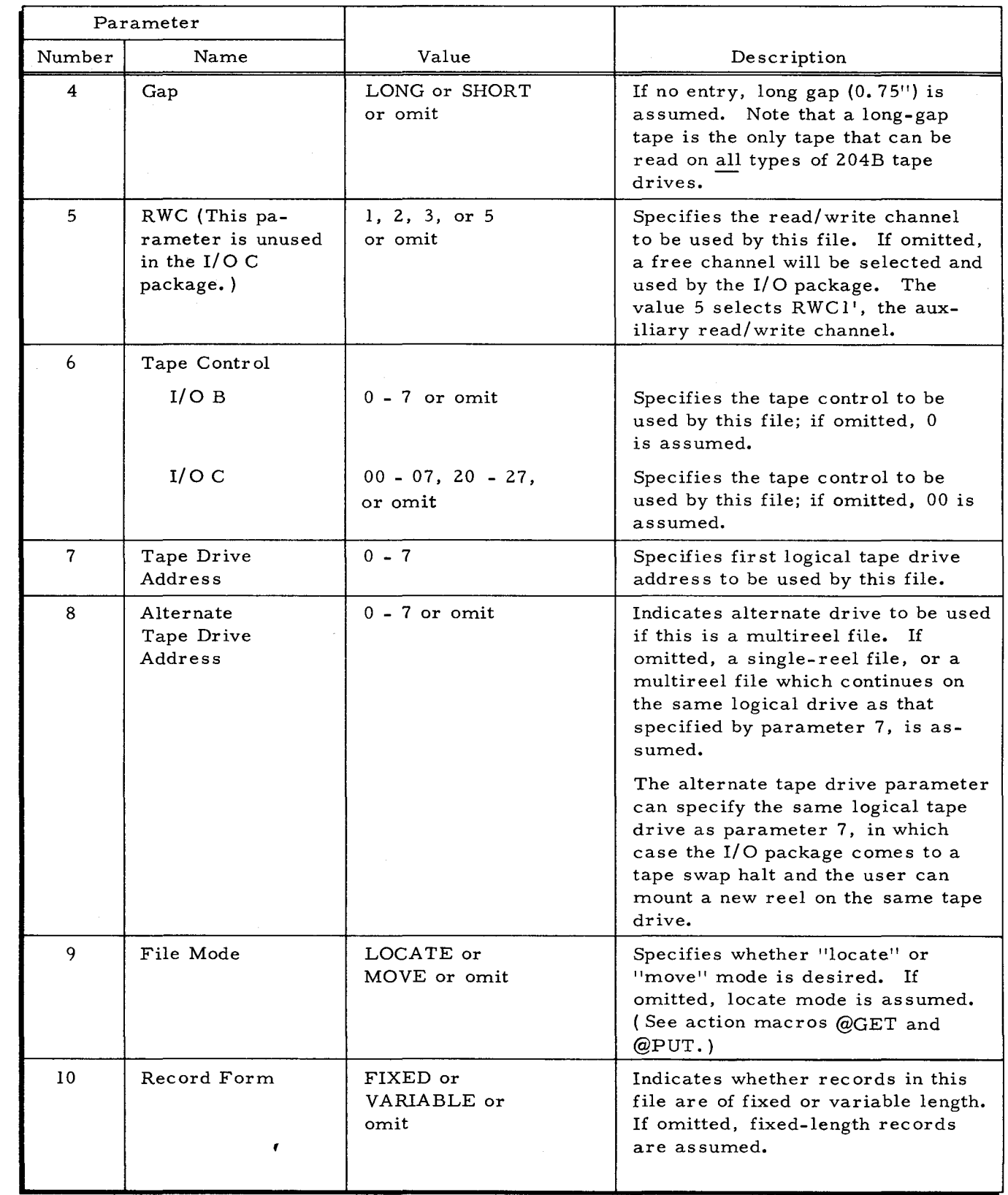

6/30/67

..

 $\mathbf{t}$ 

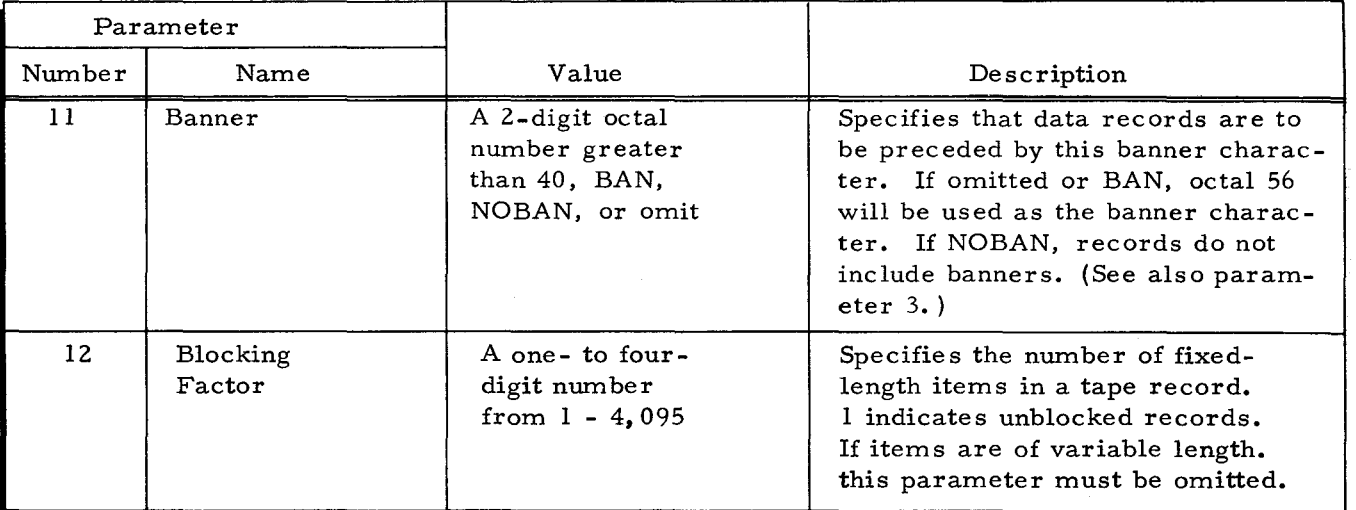

 $\vec{z}$ 

### Table 2-1 (cont). Parameters Used With DCA Macro Statement

 $\mathbf{r}$ 

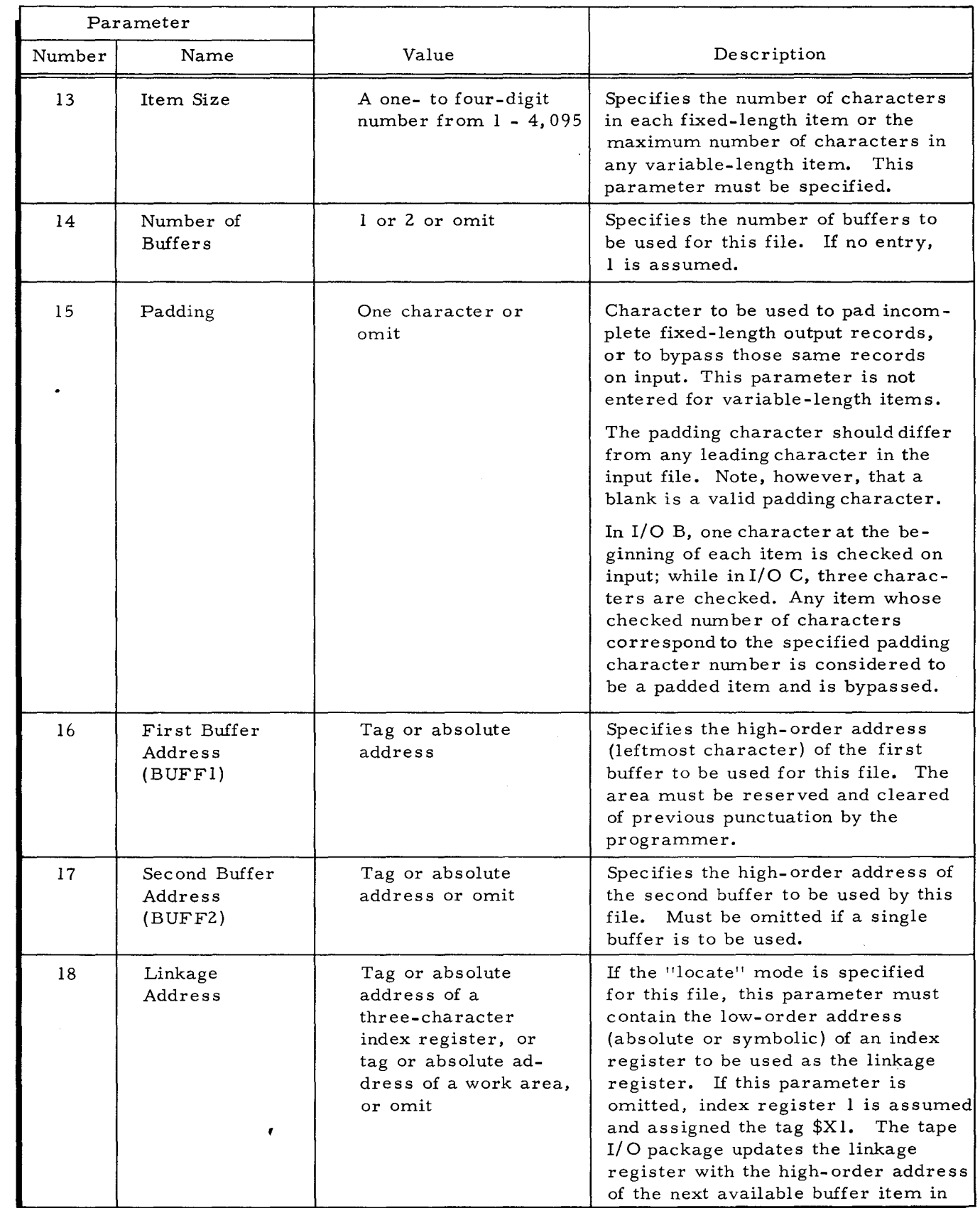

2-7

-.

 $\ddot{ }$ 

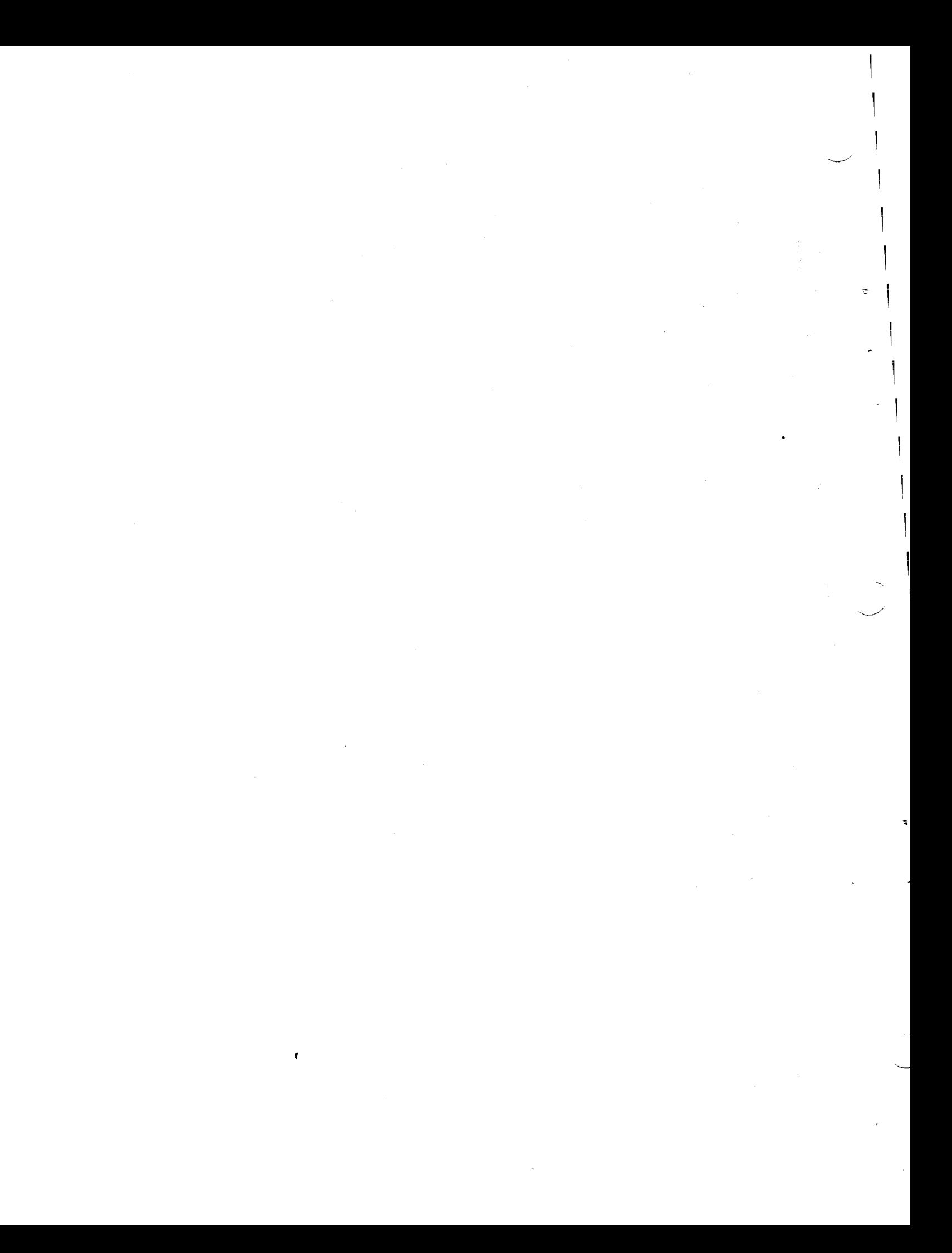

..

 $\tilde{\mathbf{c}}$ 

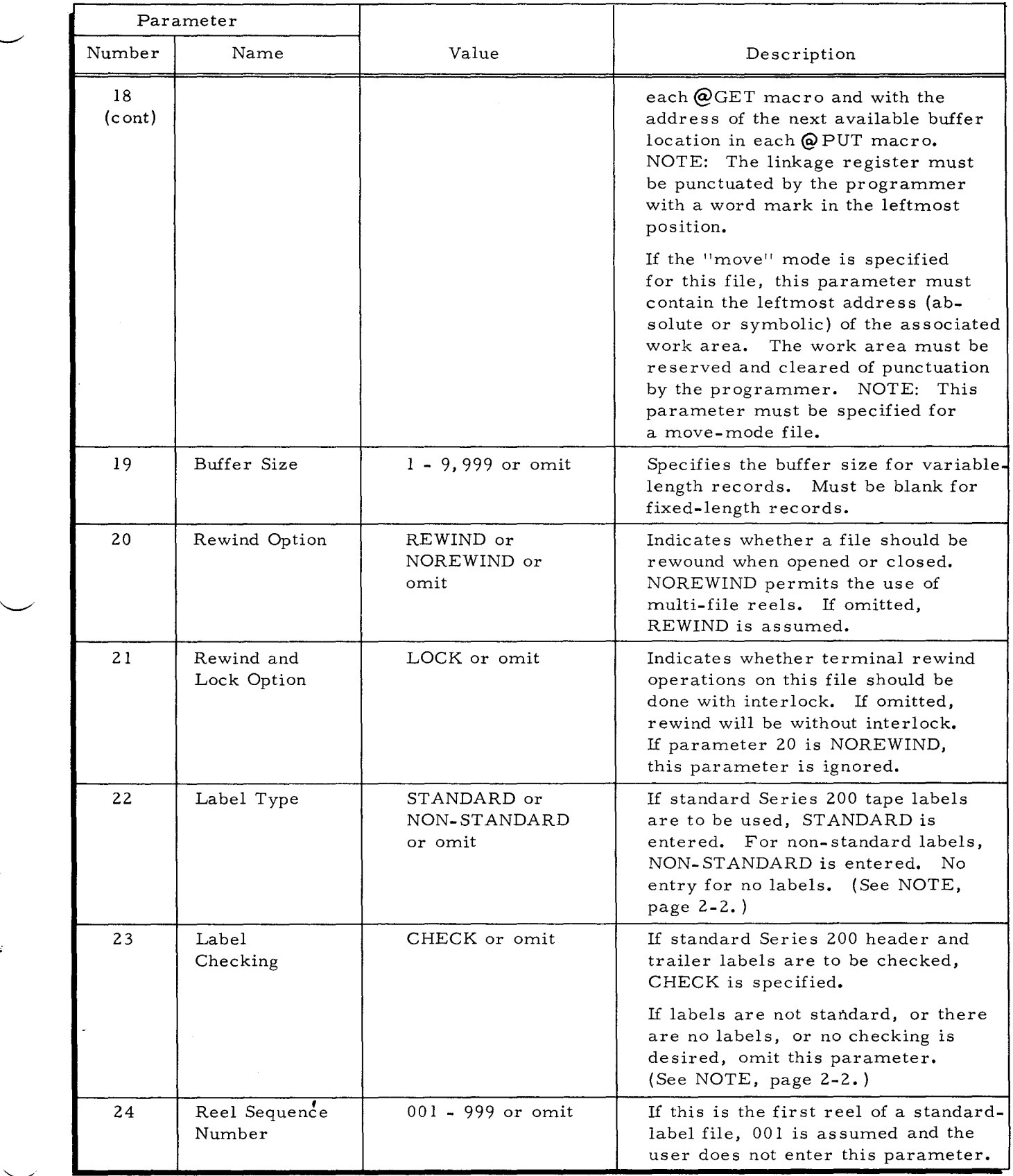

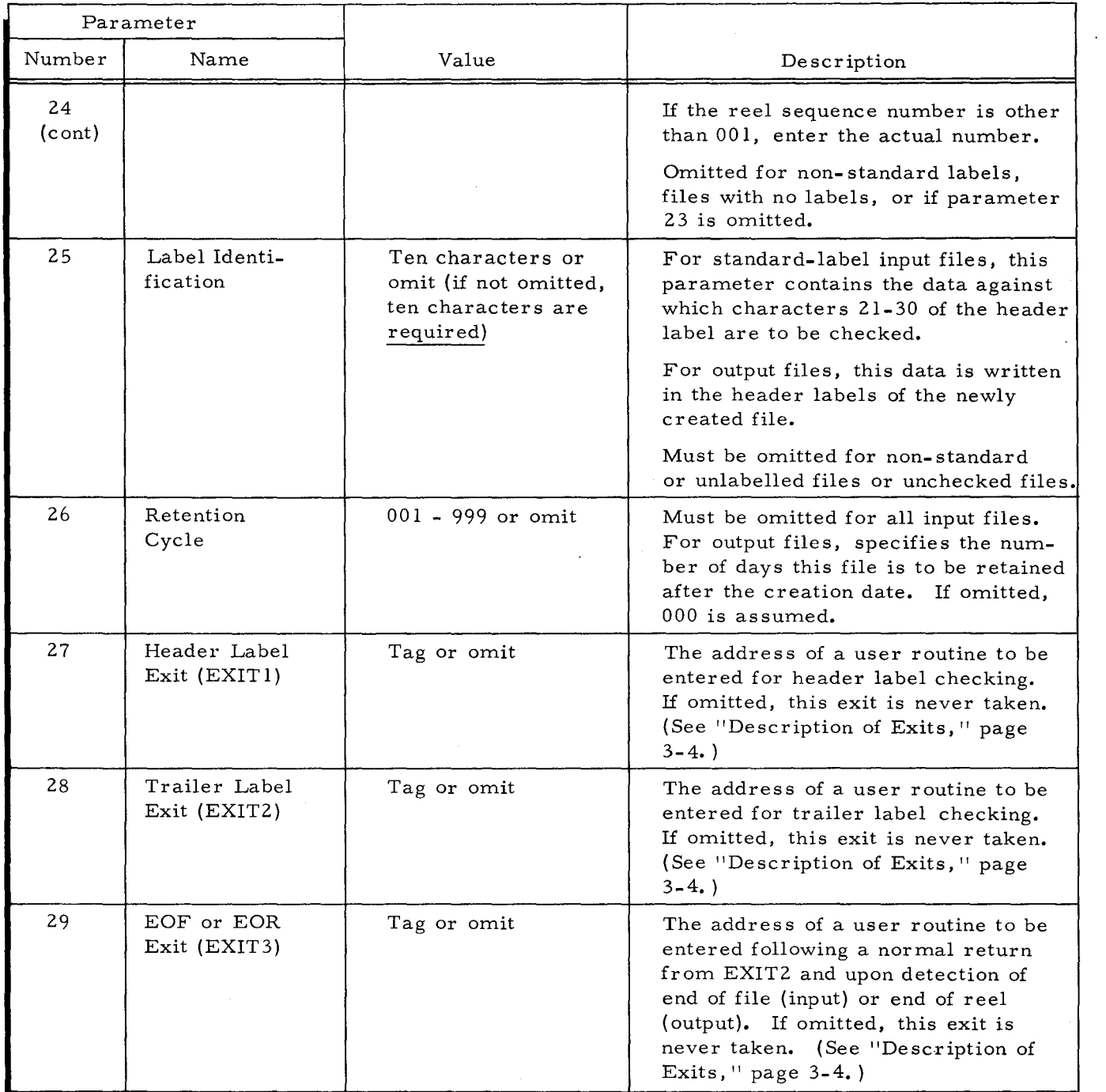

### Sample DCA Macro Statements

There are two acceptable formats for writing the DCA macro statement. In Figure 2-4, a mnemonic label is written in the location field, and a line is used to enter each of the essential parameters. None of these labels are necessary; they are written for the programmer's own convenience. Figure 2-5 shows a shorter form of DCA macro. (See also the appropriate software manual for Library Processor B or C. )

## **EASYCODER**

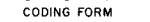

 $\mathbf{I}$ 

 $\mathbf{I}$ 

|                         | <b>PROBLEM</b>              |                   |                          | PROGRAMMER                           | DATE | PAGE ____ OF |
|-------------------------|-----------------------------|-------------------|--------------------------|--------------------------------------|------|--------------|
|                         | CARD<br>ÊŘ<br><b>NUMBER</b> | LOCATION          | <b>OPERATION</b><br>CODE | OPERANDS                             |      |              |
|                         | 12345678                    |                   | 20 21<br>14 IS.          |                                      |      | 6263<br>80   |
|                         | c                           |                   | <b>DCA</b>               | FILEX,                               |      |              |
| $\overline{c}$          | Icl                         | FTYPE             |                          | OUTPUT, ODD, SHORT,                  |      |              |
| $\overline{\mathbf{3}}$ | d                           | <b>FUNIT</b>      |                          | 1, 00, 3,                            |      |              |
| $\ddot{\phantom{1}}$    | c                           | <b>FMODE</b>      |                          | LOCATE,                              |      |              |
| 5                       | C                           | RFORM             |                          | VARIABLE, BAN                        |      |              |
| 6.                      | c                           | <b>RSIZE</b>      |                          |                                      |      |              |
| $\overline{\mathbf{r}}$ | с                           | ISIZE             |                          | 080.                                 |      |              |
| a i                     | C                           | <b>AREAS</b>      |                          |                                      |      |              |
| $\mathbf{S}$            | b                           |                   |                          | 2,                                   |      |              |
|                         |                             | <b>PADNG</b>      |                          |                                      |      |              |
| IO.                     | h.                          | <b>BUFF!</b>      |                          | OUTA,                                |      |              |
| H.                      | Ŀ                           | <b>BUFF2</b>      |                          | OUTB.                                |      |              |
| 12.                     | c                           | IL I NKG          |                          |                                      |      |              |
| 13.                     | c                           | <b>VBFSZ</b>      |                          | 464,                                 |      |              |
| I4.                     | c                           | <b>RWDOP</b>      |                          | REWIND, LOCK,                        |      |              |
| 15                      | c                           | LBLTP             |                          | STANDARD,                            |      |              |
| 16                      | Ł                           | LBLCK             |                          |                                      |      |              |
| ız١                     | c.                          | <b>RLSEQ</b>      |                          |                                      |      |              |
| 18                      | Ŀ                           | LBLI D            |                          | <b>MASTERFILE,</b>                   |      |              |
| 19 İ                    | ċ                           | <b>REDAT</b>      |                          | 12Ø,                                 |      |              |
| 20                      | c                           | <b>EXIT4</b>      |                          |                                      |      |              |
| 21                      | с                           | EXIT2             |                          | LC HCK.                              |      |              |
| 22                      |                             |                   |                          |                                      |      |              |
|                         | ี่ย                         | EXIT <sub>3</sub> |                          | المتحادي والمتحدث والمستحدث والمتحدث |      |              |

Figure 2-4. DCA Macro Statement (Full Form)

# EASYCODER

| <b>PROBLEM</b>              |               |                          | PROGRAMMER          | DATE  | PAGE.<br>OF |
|-----------------------------|---------------|--------------------------|---------------------|-------|-------------|
| CARD<br>ÊR<br><b>NUMBER</b> | LOCATION      | <b>OPERATION</b><br>CODE | OPERANDS            |       |             |
| 2 3.4 5 6 7 8               |               | -14 15,                  | 20 21               | 62 63 |             |
| ь<br>۴.                     |               | DCA                      | FILEX               |       |             |
| h                           |               |                          | OUTPUT, ODD, SHORT, |       |             |
| r                           |               |                          | 1,00,3              |       |             |
| c                           |               | Ø9                       | LOCATE,             |       |             |
| ь                           |               |                          | VARIABLE, BAN,      |       |             |
| b                           |               | .3                       | 680, 2, 2           |       |             |
| c                           |               |                          | OUTA , QUTB.        |       |             |
| c                           |               |                          | 4.<br> 64           |       |             |
|                             |               |                          | LOCK.<br>IN N       |       |             |
| Ł                           | <b>LABELS</b> |                          | STANDARD.           |       |             |
| a                           | 11 D.         | 25                       | <b>MASTERFILE.</b>  |       |             |
| r                           |               |                          | 120,                |       |             |
| IJ                          | <b>EXITS</b>  | 28                       | LCHCK.              |       |             |
|                             |               |                          |                     |       |             |
|                             |               |                          |                     |       |             |
|                             |               |                          |                     |       |             |

Figure 2-5. DCA Macro Statement (Condensed Form)

### TIOC Macro

ä,

One TIOC macro statement must be issued by the programmer in each program using 1/2-Inch Tape I/O B and C. This macro provides for generation of only those macro routines which are necessary to process all the files used by the associated program. The parameters in this macro instruction pertain to all tape files in general (see Table 2-2).

| Parameter             |                         |                                    |                                                                                                    |
|-----------------------|-------------------------|------------------------------------|----------------------------------------------------------------------------------------------------|
| Number                | Name                    | Value                              | Description                                                                                                    |
| $\mathbf{1}$          | Record form             | FIXED or VARIABLE<br>or omit       | If all files to be processed contain<br>fixed-length records, enter FIXED.                                                                                                    |
|                       |                         |                                    | If all files to be processed contain<br>variable-length records, enter<br>VARIABLE.                                                                                                    |
|                       |                         |                                    | No entry signifies that both fixed-<br>and variable-length records may<br>be processed by this program.                                                                                                    |
| 2                     | Label size              | $10 - 200$ or omit                 | Indicates the length of the label<br>buffer to be generated and cleared<br>by the I/O package.                                                                                                    |
|                       |                         |                                    | If omitted, an 80-character buffer<br>will be reserved by the I/O package.                                                                                                    |
|                       |                         |                                    | The tag \$LBL always refers to the<br>leftmost character of the label buffer                                                                                                    |
| 3                     | Retention<br>checking   | CHECK or omit                      | If this parameter is omitted, the<br>routines for checking retention<br>cycles will be omitted in this pro-<br>gram.                                                                                                    |
| $\overline{4}$        | Read/write<br>channels  | RWC, 1, 2, 3, 4, 5, 6<br>or omit   | $I/O B$ : If all RWC's are to be<br>assigned by the user in his DCA<br>macros, this parameter must be<br>omitted. If the tape I/O package<br>is to test for any free channels prior<br>to performing peripheral instruc-<br>tions, the value RWC must be written<br>here. |
|                       |                         |                                    | $I/O$ C: If this parameter is omitted,<br>all RWC's are available to be<br>assigned during reading or writing.<br>The values 1, 2, 3, 4, 5, 6 specify<br>that the RWC specified is not avail-<br>able to the I/O package.                                                 |
| 5<br>(1/O C)<br>only) | Error message<br>option | $00 - 07$ , $20 - 27$ ,<br>or omit | Specifies the address assignment for<br>the typewriter control unit if used.<br>All error messages will be typed<br>and there will be no halts. If<br>omitted, halts occur as in Section IV.                                                                              |

Table 2-2. Parameters Used With TIOC Macro Statement

 $\ddot{\phi}$ 

 $\overline{\phantom{a}}$ 

।<br>।

### **EASYCODER**

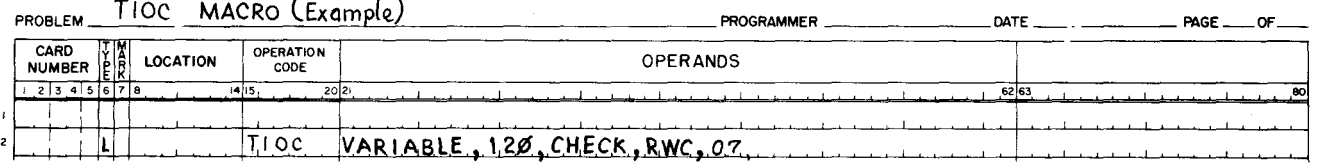

I

NOTE: The TIOC macro determines whether certain routines are to be generated in the tape *I/O* package. Therefore, the programmer must be certain that the parameters in his DCA macros conform to his TIOC parameters. For example, he may specify variable-length record processing in parameter 10 of a DCA macro only if he has specified VARIABLE or made no entry in parameter 1 of the TIOC macro.

The format of the TIOC macro statement is as follows:

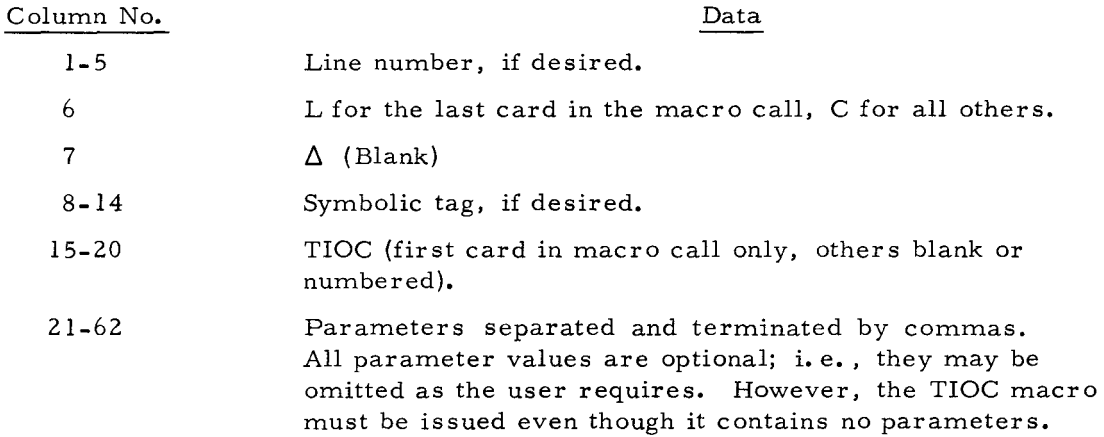

### ACTION MACROS

The programmer inserts the action macro instructions @OPEN, @GET, @PUT, @CLOSE, and@ FEOR (Force End of Reel) where appropriate in the main program to initiate the various 110 package functions.

### @OPEN

Before any input or output file is used, it must be initialized for processing by use of the @OPEN macro instruction. This instruction initiates the beginning-of-file subroutine. The @OPEN macro instruction must be written on the Easycoder coding form in the following format:

Data

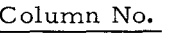

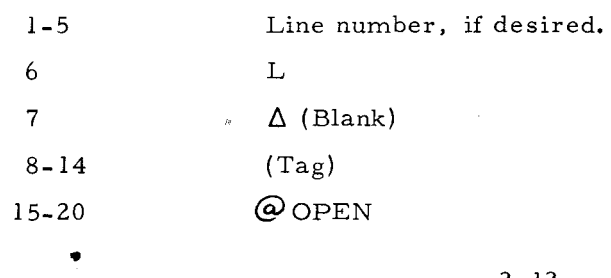

*6/30/67* 

### Column No. Data

21-26 The operands field must contain the name of the file to be opened, followed by a comma. The name must be the same as that specified in the first DCA parameter for this file.

Each @OPEN macro is replaced by two or more lines of generated symbolic coding as shown in Figure 2-6.

#### **EASYCODER** CODING FORM

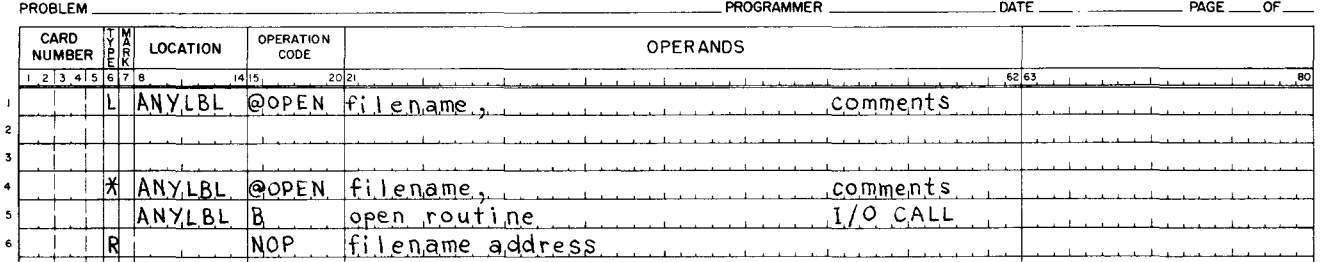

Figure 2-6. Sample @OPEN Macro and Resulting Generated Coding

#### @GET

•

The @GET macro instruction is used to obtain an item from an input buffer and to refill the buffer from tape when it becomes depleted. If the locate mode is specified by parameter 9 of the DCA macro, each execution of a @GET statement obtains the high-order address of the next sequential item in the file and stores this address in the linkage register specified in parameter 18 of the DCA macro. In move mode, a @GET instruction transfers the next sequential item to the work area associated with the file.

The @GET macro instruction must be written in the following format:

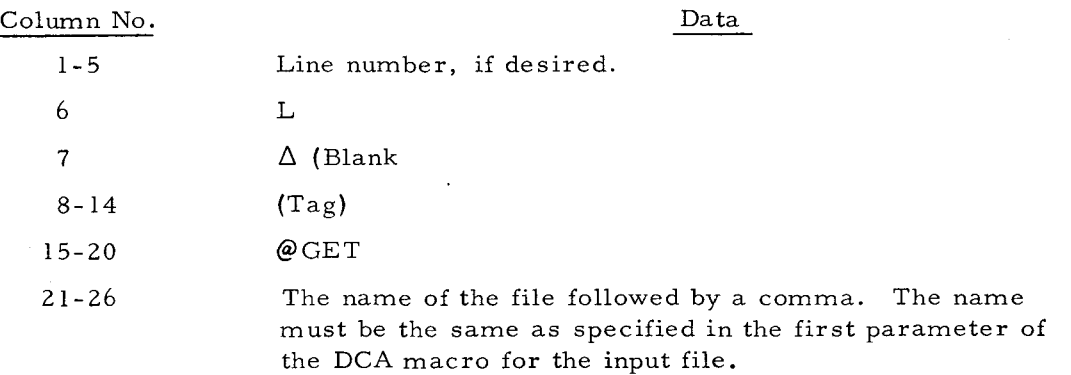

•

 $\overline{z}$ 

Each @GET macro instruction generates two lines of symbolic coding as shown in Figure  $2 - 7.$ 

### **EASYCODER**

CODING FORM

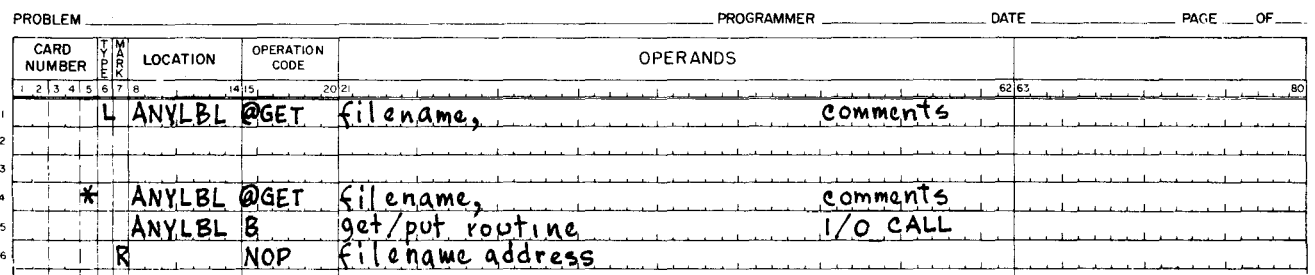

Figure 2-7. Sample @GET Macro and Resulting Generated Coding

### @PUT

The @PUT macro is used to place an item in an output buffer and to write the contents of the buffer on tape when the buffer becomes full. The @ PUT macro instruction must be written in the following format.

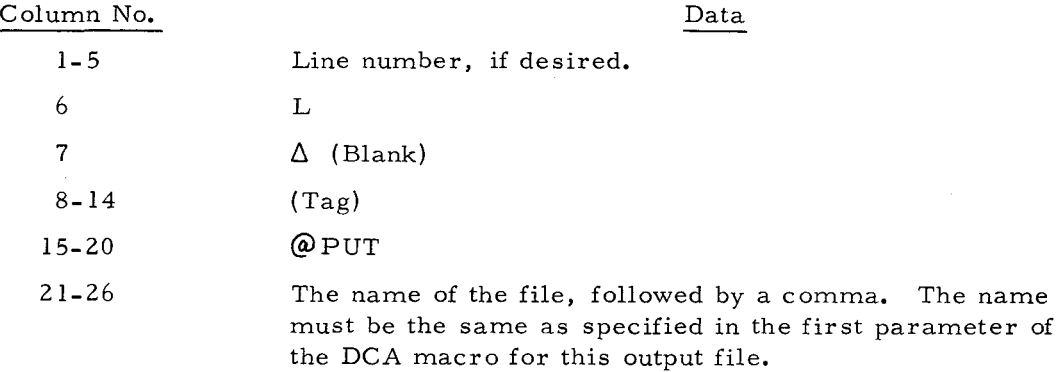

Each @PUT instruction generates two lines of symbolic coding as illustrated in Figure 2-8.

### @PUT (LOCATE MODE)

In the locate mode, the @PUT macro is used to obtain the address of the next available buffer location for an output item. The @ PUT instruction stores this address in the linkage register specified in the DCA macro.

When operating in the locate mode, each @PUT macro must be preceded by the necessary instructions to move data to the output buffer by means of the linkage address, which is set to the beginning of the output buffer in the @OPEN macro routine. In other words, no initializing @PUT is necessary.

## **EASYCODER**

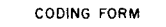

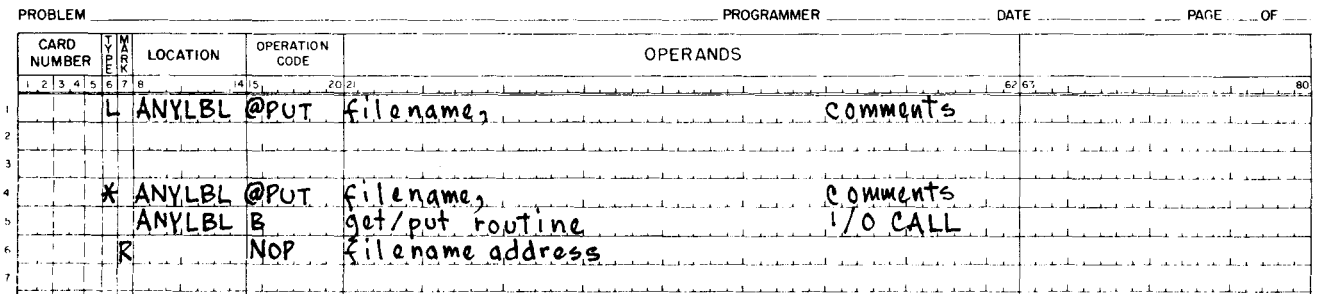

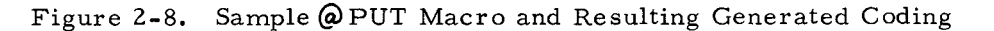

:

 $\Rightarrow$ 

÷

### @PUT (MOVE MODE)

When operating in the move mode, the @PUT macro moves the current item from the work area to the next available position in the output buffer. All items, both fixed- and variablelength, must appear in final form in the work area. For example, variable-length items must contain the item character count.

### @CLOSE

•

The @CLOSE macro instruction activates the End-of-File subroutine and must be written in the following format:

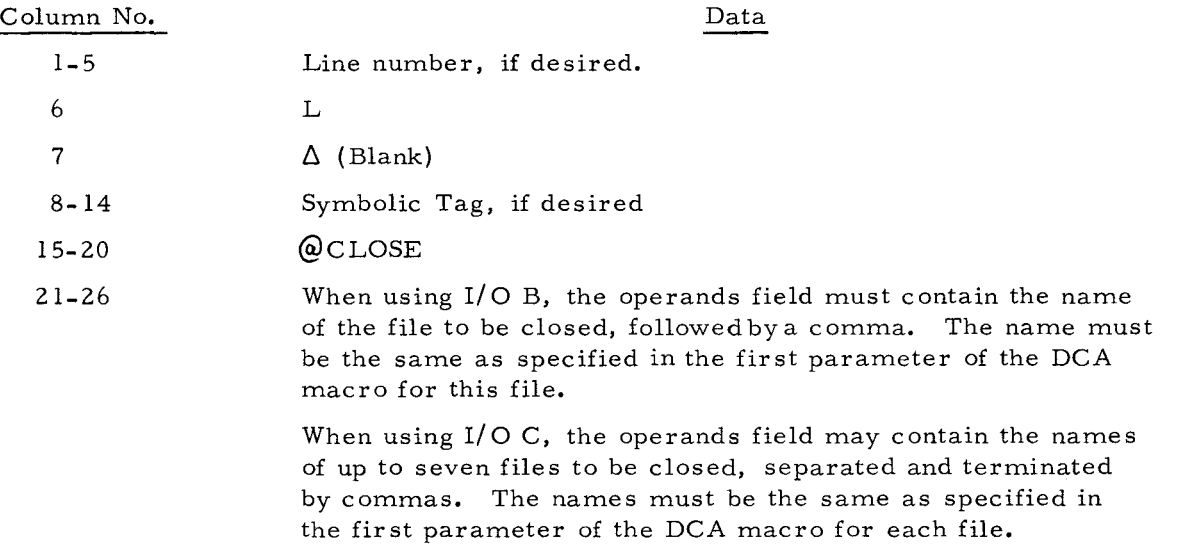

The @CLOSE macro instruction generates two lines of symbolic coding as shown in Figure 2-9.

 $\sqrt{2}$ 

# **EASYCODER** CODING FORM

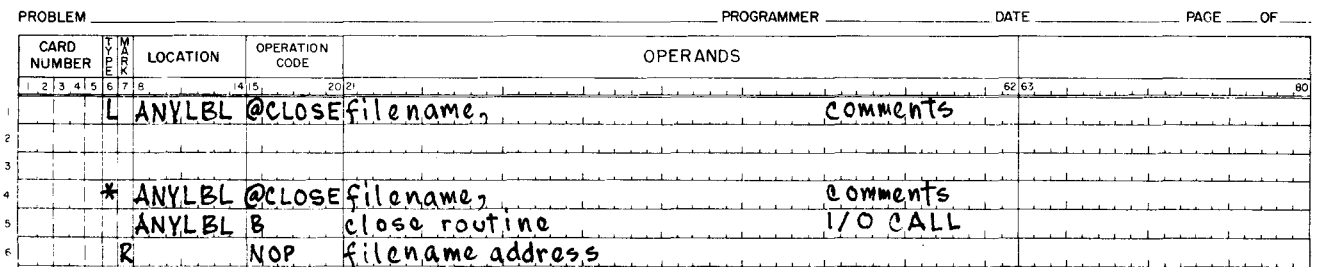

Figure 2-9. Sample @CLOSE Macro and Resulting Generated Coding

### @FEOR

The @FEOR {Force End of Reel} macro instruction activates the End-of-Ree1 subroutine before a tape mark or the physical end of tape is sensed. The format is:

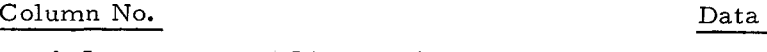

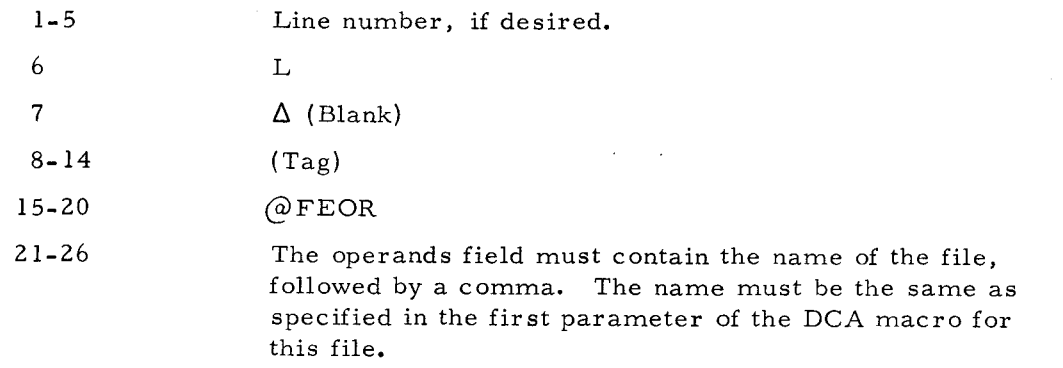

The @FEOR macro instruction generates two lines of coding as shown in Figure 2-10.

# **EASYCODER** CODING FORM

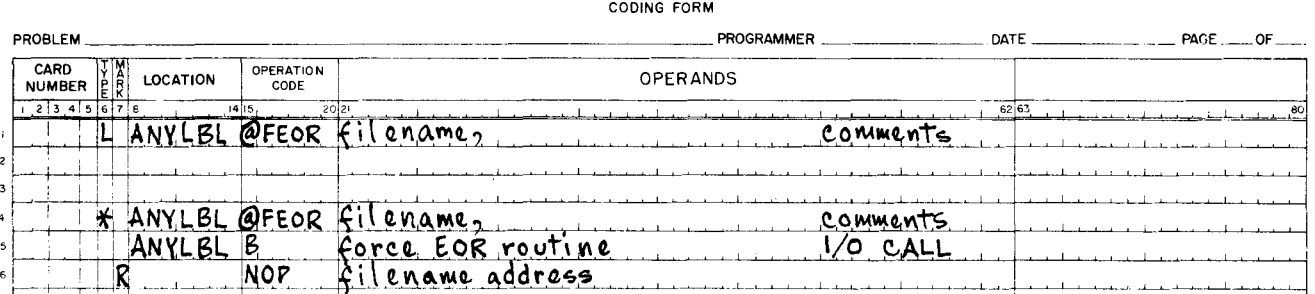

Figure 2-10. Sample @ FEOR Macro and Resulting Generated Coding

#### SECTION III

#### DETAILED FUNCTIONAL DESCRIPTION

### BEGINNING-OF-FILE SUBROUTINE (@OPEN)

When an @OPEN macro routine is executed, the Beginning-of-File-or-Reel subroutine performs the following functions.

#### Input Files

Standard Labelling: The header label is read into the label area (\$LBL). If label checking is specified, the label identification and reel sequence number are checked against the information stored in the DCA area.

 $\ddot{\ddot{}}$ 

If either check fails when using I/O B, there is a label error halt (see page 4-1). If either check fails when using I/O C with console I/O, there is an appropriate indication to the operator (halt or console typeout if specified).

In both programs, a SENSE switch option is provided to accept the tape that is already mounted or to check again after a new tape has been mounted. If the tape is accepted (or if checking was not specified), a branch is made to user EXIT1, if specified. The user may then perform additional checking on the header label, if desired.

Non-standard Labelling: The label for the first of several non-standard labels is read into the label area (\$LBL), and a branch is made to user EXITl. This exit should always be specified for non-standard files, as it is the only opportunity available for checking non-standard header labels.

No Labelling: An immediate branch is made to user EXITl, if specified.

After user EXITl, if an input tape has no data records, an immediate branch is made to the End-of-Reel or End-of-File subroutine. If there is data, the input buffer(s) and linkage are initialized and control is returned to the main program.

### Output- Files

•

Standard Header Labelling: The header label is read into the label area (\$LBL), and a branch is made to user EXITI. Upon normal return (branch to \$RE), the retention cycle is checked if specified. The new output header label is set up in positions 1 through 40 of \$LBL (leaving the remaining positions undisturbed), and the new label is written.

NOTE: When the program is loaded, today's date may be entered as a 5 digit decimal number into \$TDY via the console or the card reader. During the execution of the EXITI routine, the file serial number may be entered as a S-digit decimal number into \$SER. This is the only means of entering a file serial number.

Non-standard Labelling: A single non-standard header label or the first of several nonstandard header labels is read into the label area (\$LBL), and a branch is made to user EXITI. A normal return causes an exit from the @OPEN macro routine without writing the label.

No Labelling: The tape I/O immediately branches to user EXIT1. A normal return causes exit from the @OPEN routine without writing.

#### READ/WRITE SUBROUTINE (@GET AND @PUT)

The Read/Write subroutine reads and writes tape records and updates the record count in the DCA area for inclusion in standard trailer labels. This routine is entered automatically by a @GET or @PUT macro when a buffer has been depleted or filled. When GETting fixed-length records, the routine also senses for the padding character, if specified. The occurrence of one padding character in programs using I/O B, and three or more consecutive padding characters in programs using I/O C causes the routine to disregard the padded item and release the next item. The Read/Write subroutine also checks for end-of-file and end-of-reel conditions.

After each tape read operation, the Read Error routine tests for an error. If a read error exists, the routine backspaces and tries to reread the record up to 63 times for I/O B; however, for I/O C, the routine rereads both forward and backward over the record up to 63 times. If the error condition persists, a halt (I/O B or C) or console typeout (I/O C only) occurs (see Section IV). Pressing the RUN button causes this routine to test SENSE switch 1. If SENSE switch 1 is ON, the Read Error routine attempts to reread 63 times. If SENSE switch I is OFF, the next record is read and processing continues; the error record is bypassed.

If an error occurs in writing, the routine backspaces the record in error, erases approximately three inches of tape, and rewrites. If the error condition persists after 63 attempts to erase and rewrite the same record, the machine either halts (I/O B or C) or types out an error message (I/O C only). Pressing the RUN button (or typing in the character "G" when using console I/O) causes the Write Error routine to attempt correction 63 more times.

#### END-OF-REEL-OR-FILE SUBROUTINE (@FEOR AND @CLOSE)

#### Input Files

If a file contains banner characters, any record (after the header label) with a banner

character of "1" marks the end of the file or reel. The @FEOR macro may also be used to initiate the end-of-reel procedure. The tape I/O package backspaces the tape to position it immediately before the trailer label and then performs the labelling procedure described below.

If the file does not contain banners, a tape mark or a record whose first five characters are lEOF $\Delta$  or lEOR $\Delta$  signals the end of the file or reel. The action of the I/O program depends on the labelling option.

::

Standard Labelling: The trailer label is read into the label area. If checking is specified, the record count is checked. If the record count does not check, a label error halt or console typeout occurs (see page **4-1).** If SENSE switch 1 is ON, the operator may depress the RUN button or type "G" to proceed to EXIT2. If SENSE switch 1 is OFF, the program must be rerun. If no checking is specified, or if the record count checks, a branch is made to user EXIT2, if specified. Upon return, or if no exit is made, the label is checked for an end-of-file trailer  $(1EOF\Delta)$ .

If the label is an end-of-file trailer, a branch is made to user EXIT3. If it is not an endof-file trailer, the reel sequence number is incremented, and a tape swap is executed.

Non-standard Labelling: The label is read into the label area and a branch is made to user EXIT2, if specified. If this exit is not specified, or upon return, a tape swap is executed.

No Labelling: A branch is made to user EXIT2, if specified. If this exit is not specified, or upon return, a tape swap is executed.

#### Output Files (End of Reel)

•

The end of a reel is always detected by sensing the physical end of tape. The user may also initiate the end-of-reel routine by using the @FEOR macro. If the @FEOR macro is used, and if items are of fixed length, the last record is filled with the specified padding character, if necessary, and written. If the reel is to be terminated by a tape mark, the user must write the tape mark when EXIT2 is made.

Standard Labelling: A standard EOR trailer record is constructed in the label area. A branch is made to user EXIT2, if specified. If this exit is not specified, or upon return, the contents of the label area are written, followed by three end-of-reserved-information (IERI $\Delta$ ) records. The reel sequence number is incremented, and a tape swap is executed.

<sup>1</sup>Tape marks following a header label are automatically bypassed by the tape I/O package.

Non-standard Labelling: A standard EOR trailer record is constructed in the label area, and a branch is made to user EXIT2, if specified. If this exit is not specified, or upon return, a tape swap is executed. Control is then given to the beginning-of-reel routine.

No Labelling: A branch is immediately made to user EXIT2, if specified. If this exit is not specified, or upon return, the same procedure as for non-standard labels is followed.

#### Output Files (End of File)

The user signals the end of a file by issuing a @CLOSE macro. For fixed-length record files, the last record is filled with the specified padding character, if necessary, and then written. For variable-length-record files, the end-of-file routine writes the last data record without padding.

Standard Labelling: The end-of-file trailer record (lEOF $\Delta$ ) is constructed in the label area, and a branch is made to user EXIT2, if specified. If this exit is not specified, or on return, the contents of the label area are written. A branch is then made to user EXIT3, if specified. If this exit is not specified, or upon return, three end-of-reserved-information records are written and the tape is rewound if specified in parameter 20 of the DCA macro. If rewinding is not specified, the tape is left positioned immediately preceding the first end-ofreserved-information ( $lERI\Delta$ ) record.

Non-standard Labelling: An end-of-file trailer record is constructed in the label area, and a branch is made to user EXIT2, if specified. If this exit is not specified, or upon return, the tape is rewound if specified in the DCA macro.

No Labelling: A branch is made to user EXIT2. Upon return, or if the exit was not specified, the tape is rewound if specified in the DCA macro, and a tape swap is executed.

#### DESCRIPTION OF EXITS

The following is a summary of the three optional user exits in the 1/2-Inch Tape I/O B and C package and some of their possible uses.

EXITl Input: Used to perform additional checking of standard input header labels, checking of additional input header labels, or checking of non-standard input header labels.

> Output: Used for entering additional information into the standard output header label, checking output header labels, writing additional, output headers, or writing non-standard output headers.

EXIT2 Input: Used to perform additional checking of standard input trailer labels, checking of additional input trailer labels, or checking of non-standard input trailer labels.

Output: Used to enter additional information into the standard output trailer, to write labels in addition to the standard output trailer label, or to create and write non-standard output trailer labels.

For IBM-compatible tapes, this exit is used to write a tape mark preceding the trailer label.

EXIT3 Input: Used to initiate the programmer's end-of-file procedure for input files, such as @CLOSE.

> NOTE: No normal return to the I/O package is possible from this exit.

Output: Used for IBM-compatible tapes to write a tape mark following the trailer label, if desired.

 $\mathbb{R}^2$ 

Ą

Following execution of the user exit routines, the user performs a normal return to the I/O package by branching to a standard location tagged. \$RE. If a normal return is to be used, no action macro calls may be included in the user's routine.

•

### SECTION IV

### OPERATING PROCEDURES

### PROGRAM HALTS

Table 4-1 shows the conditions which can cause l/Z-Inch Tape I/O Band C to stop a program run and the halt codes that are displayed for each such condition. The last column indicates the action to be taken by the user. The corrective actions are described in greater detail in Section III.

### Table 4-1. Halt Codes and Operator Action for I/Z-Inch Tape I/O Band C

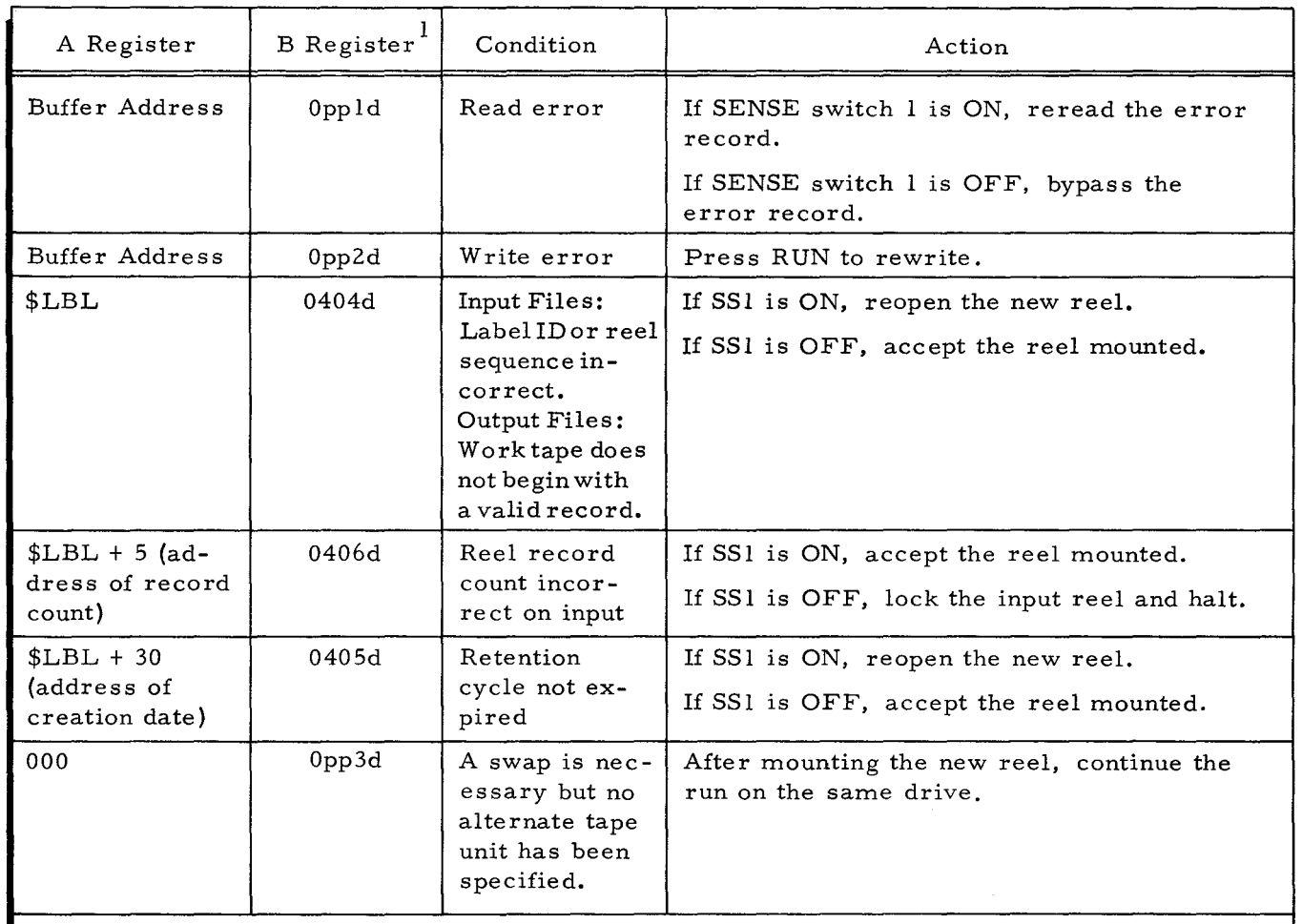

<sup>I</sup>Where "pp" is the low-order five bits of the tape control address, and "d" is a logical tape unit number. If standard Honeywell peripheral address assignments are used, pp = 00.

### PROGRAM TYPEOUTS (I/O C only)

Table 4-Z shows the conditions which cause the console I/O to type a message to the operator on the console typewriter. Following each typeout, the program requires the operator to type an alphanumeric "G" in order to proceed to the option shown in the "Action" column. Note that where a SENSE switch is tested, it must be set before typing "G. "

4/Z0/67 4-1

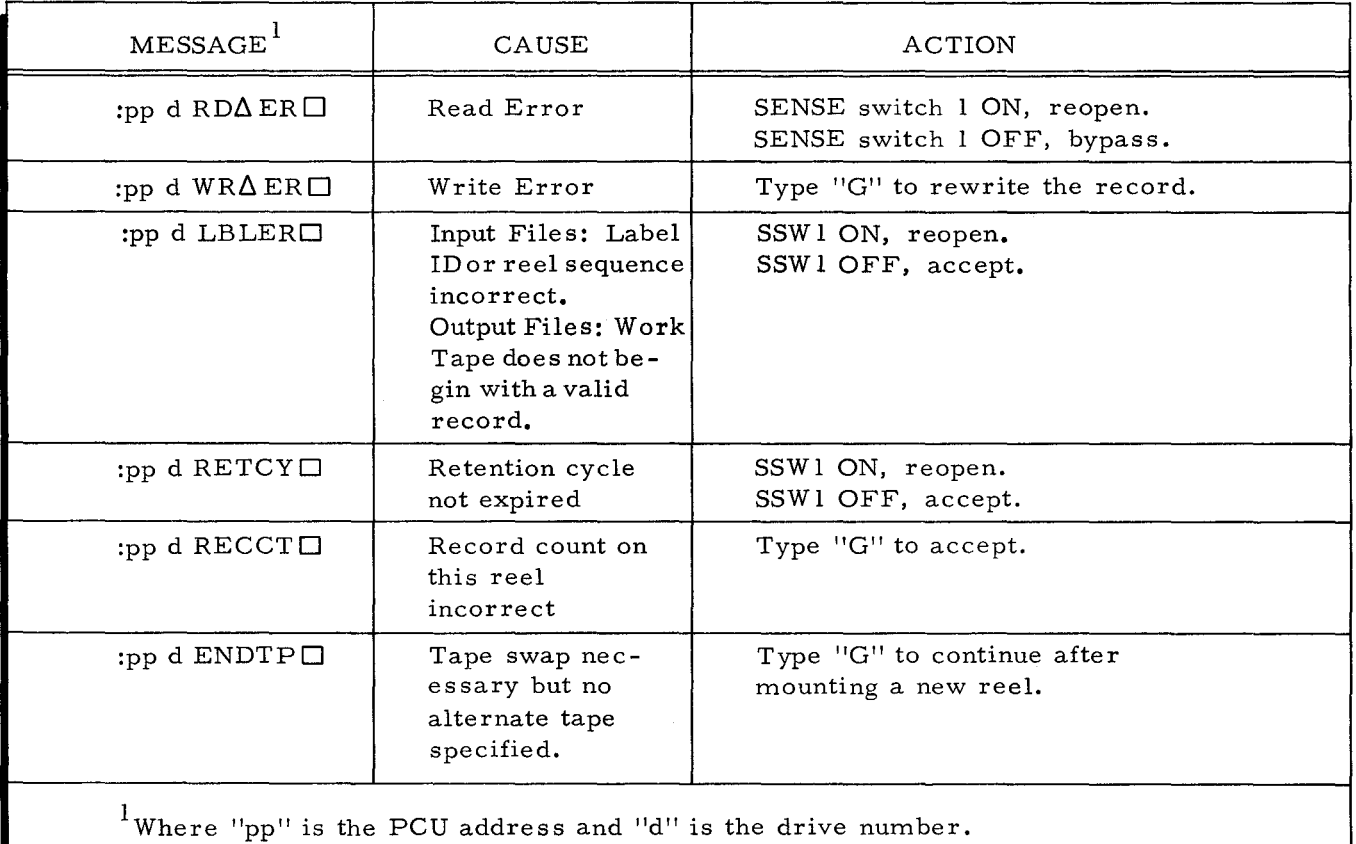

 $\tilde{\varphi}$ 

 $\ddot{\bullet}$ 

 $\widehat{\textbf{z}}$ 

 $\tilde{\bullet}$ 

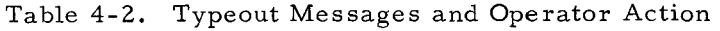

•

 $\bullet$ 

 $\pmb{\epsilon}$ 

### APPENDIX ${\cal A}$

### SAMPLE 1/2-INCH TAPE I/O B AND C SOURCE PROGRAM

Figure A-1 illustrates a complete 1/2-Inch Tape I/O B and C program, showing how the various elements may be coded.

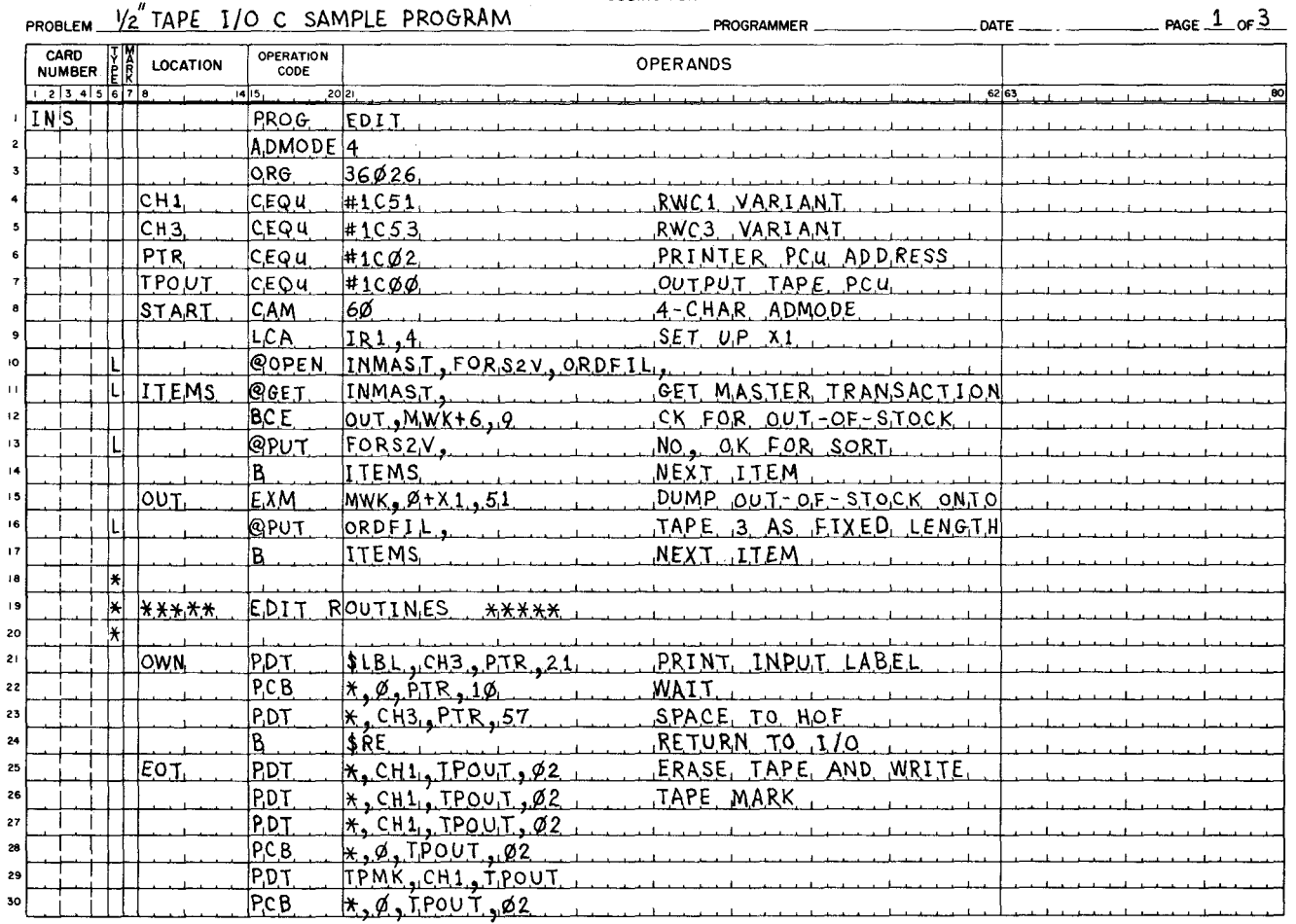

# EASYCODER

Figure A-1. Sample Program Using 1/2-Inch Tape I/O B and C

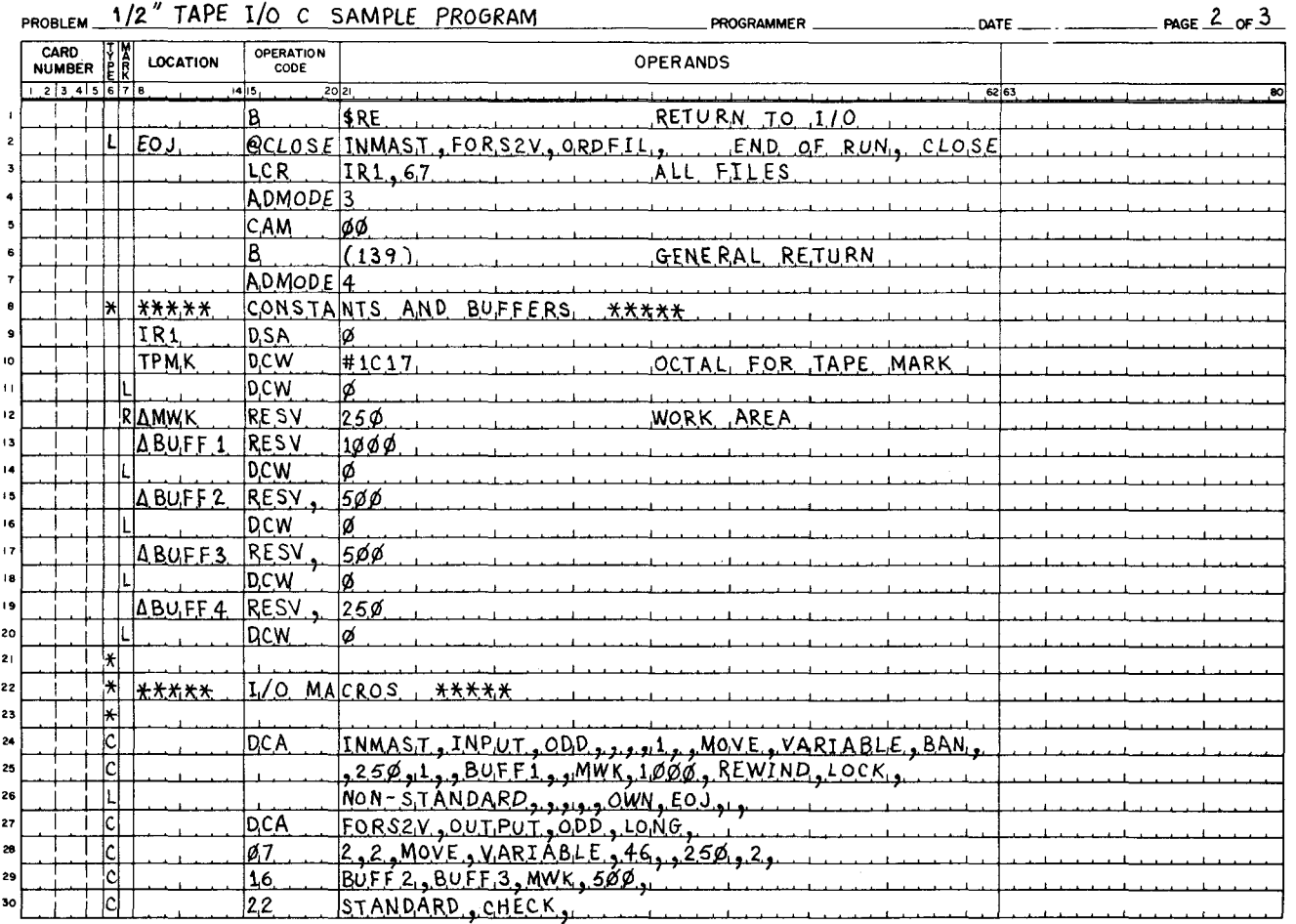

 $\mathbf{S}$ 

 $\boldsymbol{\nabla}$ 

 $\bar{z}$ 

 $\bar{\mathbb{Z}}^+$ 

# EASYCODER

# EASYCODER

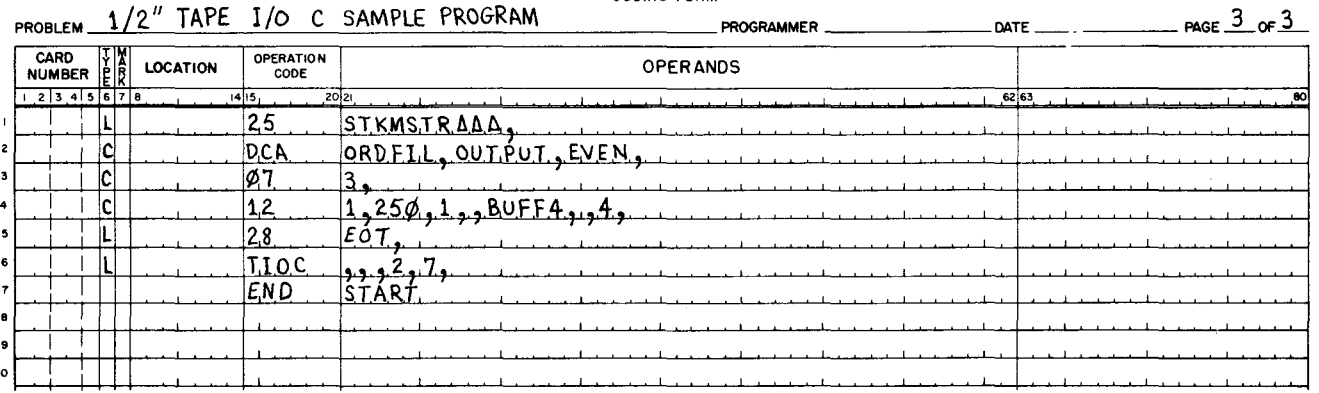

 $\sim$ 

 $\pmb{\tau}$ 

ACCEPTABLE RECCRD FORMATS ACCEPTABLE TO 1/2-INCH TAPE I/O B AND  $C. 2-2$ ACTION • MACROS. 2-12 OPERATOR ACTION,<br>HALT COUES AND OPERATOR ACTION FOR 1/2-INCH TAPE<br>I/O B AND C. 4-1<br>TYPEOUT MESSAGES AND OPERATOR ACTION, 4-2 BANNERED RECORDS. 2-1 BASIC CONCEPTS, 1-BEGINNING-OF-FILE SUBROUTINE ( OPEN), 3-1  $CLOSE.$ END-OF-REEL-OR-FILE SUBROuTINE ( FEOR AND CLOSE). *3-Z* \* MACRO,<br>SAMPLE CLOSE MACRO ANN RESULTING GENERATED CODING. 2-16 CODES HALT CODES AND OPERATOR ACTION FOR *liZ-INCH* TAPE *1/0*  **B AND C. 4-1** CODING RESULTING GENERATED CODING. SAMPLE CLOSE MACRO AND RESULTING GENERATED<br>CODING, 2-16 SAMPLE fEOR MACRO AND RfSULTING GENERATED CODING. 2-16 SAMPLE GET MACRO AND RESULTING GENERATEO CODING. 2-14 SAMPLE OPEN MACRO AND RESULTING GENERATED  $\overline{COLING}$ , 2-13 SAMPLE PUT MACRO ANn RESULTING GENERATED CODING. 2-15 CONCEPTS BASIC CONCEPTS. 1-1 CONDENSED fORM DCA MACRO STATEMENT (CONDENSED FORM). Z-lO DCA MACRO, 2-5<br>P. STATEMENT, T. DCA MACRO STATEMENT (CONNENSED FORM), 2-10<br>DCA MACRO STATEMENT (FULL FORM), 2-10 PARAMETERS USED WITH DCA MACRO STATEMENT, 2-5<br>SAMPLE DCA MACRO STATEMENTS, 2-9 **DESCRIPTION** DETAILED FUNCTIONAL DESCRIPTION. 3-1<br>FUNCTIONAL DESCRIPTION. 1-2<br>" OF EXITS. 3-4 DETAILED FUNCTIONAL DESCRIPTION, 3-1<br>FND END<br>OUTPUT FILES (END OF FILE), 3-4<br>COUTPUT FILES (END OF REEL), 3-3<br>END-OF-REEL-OR-FILE SURROUTINE ( FEOR AND CLOSE), 3-2 EQUIPMENT NEEDED. 1-1 EXITS<br>DESCRIPTION OF EXITS, 3-4<br>FEOR, 2-16 FILE<br>**\*** FORMATS, 2-1 FORM END-OF-REEL-OR-FILE SUBROUTINE ( FEOR AND CLOSE),<br>3+2 3-2 • MACRO. SAMPLt FEOR MACRO AND RFSULTING GENERATED COOING. 2-16 INPUT FILES. 3-1. 3-2 • MACROS. 2-4 OUTPUT FILES. 3-1 OUTPUT FILES (END OF FILE). 1-4 OUTPUT FILES (END OF REEL). 3-3 TAPE fILE. PREPARING TO PROCESS A TAPE FILE. 2-1 DCA MACRO STATEMENT (CONDENSED FORM). 2-10 DCA MACRO STATEMENT (FULL fOR~). 2-10 FORMATS • ACCEPTABLl. RECORU fORMATS ACCEPTARLE TO 1/2-INCH TAPE *1/0* B AND C. *2-Z*  FILE FORMATS. 2-1 FUNCTIONAL DESCRIPTION. 1-2 DETAILED fUNCTIONAL DESCRIPTION. 3-1 GENERATED CODING<br>SAMPLE CL CLOSE MACRO AND RESULTING GENERATED CODING. 2-16<br>ا SAMPLE FEOR MACRO AND REGULTING GENERATED CODING, 2-16 SAMPLE GET MACRO AND RESULTING GENERATED CODING. 2-14 (CONT. )

GENERATED CODING ccnNT.) SAMPLE OPEN MACRO AND RESULTING GENERATED CODING. 2-13 SAMPLE PUT MACRO AND RESULTING GENERATED CODING.  $2 - 15$ GET,  $2-13$ <br>" MACPO, " MACRO. SAMPLE GET MACRO AND RESULTING GENERATED cnDING. 2-14 READIWRITE SUBROUTINE ( GET AND PUT). 3-2 HALT CODES AND OPERATOR ACTION fOR liZ-INCH TAPE *1/0* B  $AND$   $C$ ,  $4-1$ HALTS PROGRAM HALTS, 4-1 HEADER LAPEL HEADER LABELS. 2-2<br>HEADER LABELS FOR NEW TAPES. 2-3<br>STANDARD HEADER LABEL. 2-3 *1/0*  PROGRAM TYPEOUTS (I/O C ONLY), 4-1<br>SAMPLE 1/2-INCH TAPE I/O B AND C SOURCE PROGR<mark>AM, A-1</mark> liZ-INCH TAPE *liD.*  HALT conES AND OPERATOR ACTION FOR 1/2-INCH TAPE I/O B AND C, 4-1<br>RECORD FORMATS ACCEPTABLE TO 1/2-INCH TAPE I/O B<br>SAMPLE PROGRAM USING 1/2-INCH TAPE I/O B AND C,  $A-1$ INPUT FILES.  $3-1$ ,  $3-2$ INTRODUCTION. 1-1 LABEL HEADER LABELS, 2-2<br>HEADER LABELS FOR NEW TAPES, 2-3 LABELS, 2-1<br>STANDA D HEADER LABEL, 2-3<br>STANDARD TRAILER LABELS, 2-4<br>TRAILER LABELS, 2-3 LOCATE MODE<br>PUT (LOCATE MODE), 2-14 MACRO ACTION MACROS. 2-12 DCA MACRO. 2-5 F ILf MACROS. 2-4 SAMPLE CLOSE MACRO AND RESULTING GENERATED CODING. 2-16<br>SAMPLE FEOP MACRO AND RESULTING GENERATED CODING,<br>2-16 SAMPLE GET MACRO AND RESULTING GENERATED COOING.  $2-14$ <br>SAMPLE OPEN MACRO AND RESULTING GENERATED CODING. 2-13<br>SAMPLE PUT MACRO AND RESULTING GENERATED CODING.<br>....2-15 " STATEMENT. DCA MACRO STATEMENT (CONDENSED FORM), 2-10<br>DCA MACRO STATEMENT (FULL FORM), 2-10<br>PARAMETERS USED WITH DCA MACRO STATEMENT, 2-5<br>PARAMETERS USED WITH TIOC MACRO STATEMENT, 2-11<br>SAMPLE DCA MACRO STATEMENTS, 2-9 TIOC MACRO. 2-10 **MARKS** TAPE MARKS. 2-4 MESSAGES TYPEOUT MESSAGES AND OPERATOR ACTION. 4-2 MODE PUT (LOCATE MODE), 2-14 PUT (MOVE MODE), 2-15 MOVE MODE PUT (MOVE MODE), 2-15 OPEN. 2-12 BEGINNING-OF-FILE SUBROUTINE ( OPEN), 3-1 " MACRO,<br>SAMPLE OPEN MACRO AND RESULTING GENERATED<br>CODING, 2-13 OPERATING PROCEDURES. 4-1 OPERATOR ACTION HALT CODES AND OPERATOR ACTION fOR 1/2-INCH TAPE *liD*  **B** AND C. 4-1 TYPEOUT MESSAGES AND OPERATOR ACTION, 4-2<br>OUTPUT FILES, 3-1<br>" (END OF FILE), 3-4<br>" (END OF REEL), 3-3 PARAMETERS<br>" USED WITH DCA MACRO STATEMENT. 2-5<br>" USED WITH TIOC MACRO STATEMENT, 2-11<br>PREPARING TO PROCESS A TAPE FILE. 2-1 PROCEDURES (CONT. )

#### COMPUTER-GENERATED INDEX

PROCEDURES (CONT.) OPERATING PROCEDURES. 4-1 PROCESS PREPARING TO PROCESS A TAPE FILE. 2-1 PROGRAM " HALTS. 4-1 SAMPLE PROGRAM USING 1/2-INCH TAPE 1/0 B AND C, A-1<br>SOURCE PROGRAM, SAMPLE 1/2-INCH TAPE 1/0 B AND C SOURCE PROGRAM. A-I • TYPEOUTS *'1/0* CONLY). 4-1 PUT. 2-14 " (LOCATE MODE), 2-14<br>" (MOVE MODE), 2-15 " MACRO, SAMPLE PUT MACRO ANN RESULTING GENERATED<br>CODING, 2-15<br>READ/WRITE SUBROUTINE ( GET AND PUT), 3-2<br>READ/WRITE SUBROUTINE ( GET AND PUT), 3-2<br>RECORD FORMATS ACCEPTARLE TO 1/2-INCH TAPE I/O B AND<br>RECORDS<br>RECORDS REEL BANNERfD RECOKDS. 7-1 UNBANNERED RECORDS. 2-1 OUTPUT FILES (END Of REEL). 3-3 RESULTING GENERATED CODING<br>SAMPLE CLOSE MACRO AND RESULTING GENERATED CODING,<br>2-16 SAMPLE SA~PLE FEOR MACRO AND RESULTING GENERATED COOING. 2-16 SAMPLE GET ~ACRn AND RESULTING GENERATED CODING. 2-14<br>SAMPLE OPEN MACRO AND RESULTING GENERATED CODING.<br>SAMPLE PUT MACRO AND RESULTING GENERATED CODING,  $2 - 15$ " CLOSE MACRO,<br>"SAMPLE" CLOSE MACRO AND RESULTING GENERATED<br>" DCA MACRO STATEMENTS, 2-9 " FEOR MACRO.<br>SAMPLE FEOR MACRO AND RESULTING GENERATED CODING. ?-16 " GET MACRO. SAMPLE GET MACRO AND RESULTING GENERATED CODING. 2-14 SAMPLE OPEN MACRO AND RESULTING GENERATED CODING. 2-13<br>• PROGRAM USING 1/2-INCH TAPE I/0 **B** AND C. A-1<br>• PUT MACRO.

 $\mathbf r$ 

SAMPLE PUT MACRO AND RESULTING GENERATED CODING. 2-15 • 1/2-INCH TAPE *1/0* BAND C SOURCE PROGRAM. A-I SOURCE PROGRAM SAMPLE 1/2-INCH TAPE I/O B AND C SOURCE PROGRAM, A-1<br>STANDARD STAND<br>" HEADER LABEL. 2-3<br>" TRAILER LABELS, 2-4 STATEMENT<br>DCA MACRO STATEMENT. DCA MACRO STATEMENT.<br>- PARAMETERS USED WITH DCA MACRO STATEMENT. 2-5<br>DCA MACRO STATEMENT (CONDENSED FORM). 2-10<br>DCA MACRO STATEMENT (FULL FORM). 2-10<br>SAMPLE DCA MACRO STATEMENTS. 2-9 TIOC MACRO STATEMENT. PARAMETERS USED WITH TIOC MACRO STATEMENT. 2-11 SUBROUTINE TAPE " FILE. PREPARING TO PROCESS A TAPE FILE. 2-1 " I/O. BEGINNING-Of-FILE SURROUTINE ( OPEN). 3-1 END-OF-REEL-OR-FILE SUBROUTINE ( FEOR AND CLOSE). 3-2 READ/WRITE SUBROUTINE ( GET AND PUT), 3-2 HALT CODES AND OPERATOR ACTION FOR 1/2-INCH TAPE *1/0* B AND C. 4-1 RECORD FORMATS ACCEPTABLE TO l/2-INCH TAPE *1/0* B AND C. 2-2 SAMPLE PROGRAM USING 1/2-INCH TAPE *1/0* B AND C. A-I SAMPLE *lIZ-INCH* TAPE *1/0* P AND C SOURCE PROGRAM.  $A-1$ <br>  $A-1$ <br>  $A-1$ TAPES HEADER LABELS FOR NEW TAPES, 2-3 TIOC MACRO. 2-10<br>• STATEMENT. PARAMETERS USED WITH TIOC MACRO STATEMENT. 2-11 TRAILER LABELS, 2-3<br>STANDARD TRAILER LABELS, 2-4 TYPEOUT MESSAGES AND OPERATOR ACTION. 4-2 TYPEOUTS PROGRAM TYPEOUTS *(lID* CONLY). 4-1 UNBANNEREn RECORDS. 2-1 l/2-INCH TAPE *1/0*  HALT CODES ANn OPERATOR ACTION FOR 1/2-INCH TAPE *1/0*  B AND C. 4-1 RECORD FORMATS ACCEPTABLE TO 1/2-INCH TAPE *1/0* BAND

ę,

D

у.

C. 2-2 SAMPLE PROGRAM USING 1/2-INCH TAPE *1/0* B AND C. A-I SAMPLE 1/2-INCH TAPE *1/0* BAND C SOURCE PROGRAM. A-I

 $\sim$ 

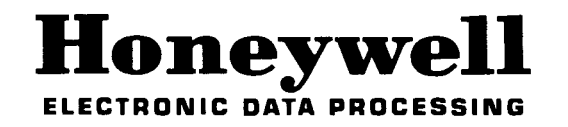

 $\epsilon$ 

 $\hat{\mathbf{r}}$ 

 $\tilde{\mathbf{r}}$ 

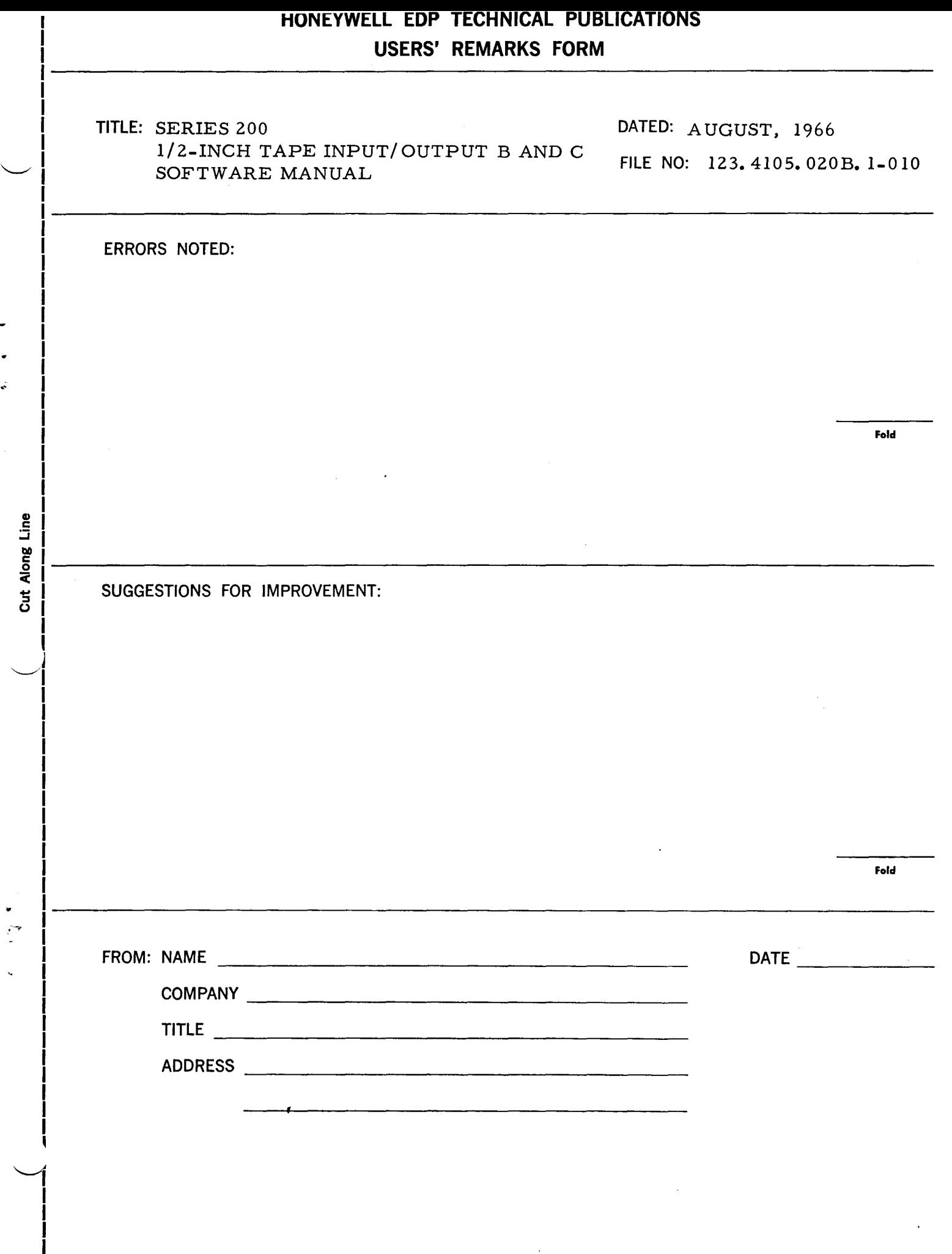

 $\ddot{\phantom{0}}$ 

 $\ddot{\cdot}$ 

 $\mathbf{l}$ 

## **FIRST CLASS PERMIT NO. 39531 NEWTON HIGHLANDS** MASS.

 $\frac{1}{2}$ 

Cut Al

ฐ์

 $\frac{1}{2}$ 

### **BUSINESS REPLY MAIL**

No postage stamp necessary if mailed in the United States POSTAGE WILL BE PAID BY

### HONEYWELL

ELECTRONIC DATA PROCESSING DIVISION

**151 NEEDHAM STREET** 

NEWTON HIGHLANDS, MASS. 02161

ATT'N: MARKETING INFORMATION SERVICES, MS 251

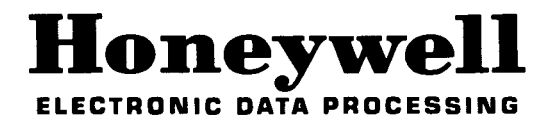